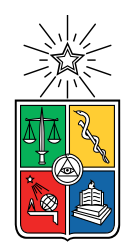

UNIVERSIDAD DE CHILE FACULTAD DE CIENCIAS FÍSICAS Y MATEMÁTICAS DEPARTAMENTO DE INGENIERÍA MECÁNICA

### **SIMULACIÓN COMPUTACIONAL DE DEPOSICIÓN DE PARTÍCULAS Y EVALUACIÓN DE LA DUREZA DE UN RECUBRIMIENTO DE COBRE Y ALUMINIO PRODUCIDO POR COLD SPRAY**

## MEMORIA PARA OPTAR AL TÍTULO DE INGENIERO CIVIL MECÁNICO

## **JOSÉ ANTONIO GUTIÉRREZ SALAZAR**

PROFESOR GUÍA: RUBÉN FERNÁNDEZ URRUTIA

MIEMBROS DE LA COMISIÓN: RODRIGO PALMA HILLERNS AQUILES SEPÚLVEDA OSSES

> SANTIAGO DE CHILE 2021

RESUMEN DE LA MEMORIA PARA OPTAR AL TÍTULO INGENIERO CIVIL MECÁNICO POR: **JOSÉ ANTONIO GUTIÉRREZ SALAZAR** FECHA: 2021 PROF. GUÍA: RUBÉN FERNÁNDEZ URRUTIA

#### **SIMULACIÓN COMPUTACIONAL DE DEPOSICIÓN DE PARTÍCULAS Y EVALUACIÓN DE LA DUREZA DE UN RECUBRIMIENTO DE COBRE Y ALUMINIO PRODUCIDO POR COLD SPRAY**

*Cold Spray* es una técnica de manufactura aditiva cuyo fin es producir un recubrimiento, ya sea para restaurar o manufacturar una pieza. Para esto se utilizan micropartículas las que se aceleran con gas impactando en el sustrato a alta velocidad. Dado que en el proceso no se eleva la temperatura (relativa al material a depositar) para depositar el recubrimiento final posee una baja tasa de producción de óxido.

Dado la naturaleza de la deposición, los efectos de deformación y posterior adherencia de las partículas ocurren en escala nanotemporal; por lo cual es muy complejo evidenciar experimentalmente el proceso. Por esta razón se recurre a la simulación numérica para evaluar y/o predecir las propiedades de un recubrimiento. Bajo esta premisa de evaluar nace el título de este trabajo en el cual se estudia la dureza Vickers de un recubrimiento de cobre y aluminio depositado sobre un sustrato de aluminio 6061-T6.

El objetivo de este trabajo fue evaluar la capacidad de una simulación computacional para obtener la dureza de un recubrimiento cobre- aluminio. Para lograr este objetivo se utilizó el programa ABAQUS simulando la deposición de partículas de Cobre y Aluminio. Para dicha simulación se disponía de información experimental de la deposición, la que se complementó con estudios previos para realizar una validación inicial con un modelo de similares características. Posteriormente se simuló la deposición de partículas esféricas de un diámetro de aluminio y cobre de 25*µm* y 10*µm* respectivamente; esta nos entregó resultados de las deformaciones plástica que sufren las partículas. A partir del modelo de esfuerzo-deformación de Hollomon se estimó el esfuerzo de fluencia para finalmente por medio de relaciones empíricas calcular la dureza del recubrimiento.

Al comparar los resultados numéricos con los experimentales, se obtuvieron diferencias del orden de 4 % y 2.8 %. Entre las principales conclusiones se obtuvo que a mayor deformación plástica de las partículas mayor es el esfuerzo de fluencia y a su vez es mayor la dureza del recubrimiento. De esta manera es posible realizar simulaciones numéricas que entreguen aproximaciones sobre la dureza de los recubrimientos multi-material obtenidos mediante *Cold Spray*.

*Dedicado a mis Padres*

# **Agradecimientos**

Quiero agradecer a mi familia. Mamá y Papá los cuales me apoyaron e impulsaron a seguir adelante hasta el día de hoy. A mis hermanos Rubén y Nacho, ellos siempre me levantan el ánimo y me sacan una sonrisa. También doy gracias a mis padrinos Luisa y Vicente, que alegraron mi infancia y me entregaron mucho amor y cariño.

Quiero agradecer a Camilita por acompañarme y apoyarme en el proceso, entregándome palabras de ánimo y escuchándome dándome energía en los momentos en los que perdía la fuerza y las ganas para continuar.

A mi profesor guía Rubén, siempre estuvo presente para resolver cualquier duda, por su buena voluntad y apoyo que entregó no solo a mi, sino que a todo el grupo de memoristas en pandemia. Agradezco a mis profesores co-guía e integrante, Rodrigo y Aquiles, me ayudaron a completar la memoria y estuvieron presentes frente a cualquier infortunio.

Agradezco a todas las amistades que desarrolle durante mi paso por la universidad, en plan común a los miembros del escuadrón vikingo o algo relacionado. Un Grupo en el cual el principal objetivo era reírse y comer, gracias a ellos tengo y tendré grandes recuerdos de los primeros años. Ahora ya en especialidad me encuentro con el grupo "Gente bonita del cuarto", en este grupo el apoyo y la comprensión son las piedras angulares, pude encontrar un espacio entre odiar las tareas y darnos animo mutuamente para terminar los semestres generando grandes recuerdos y amigos.

De forma especial agradezco a Landa y Erick, aún me cuesta entender cómo siendo muchas veces tan distintos en ideas y formas de enfrentar situaciones de alguna forma encajamos a la perfección, gracias por ayudarme a ver las cosas de otra forma, a pensar desde otros puntos de vista, esto contribuyó a mi desarrollo tanto personal como profesional.

Concluyendo agradezco a todos los cuales me ayudaron por el paso en la universidad, fueron muchas las personas que conocí y que me marcaron de una u otra forma, encontré apoyo y compresión, una red de personas maravillosas, entre todos superamos lo que significa estudiar lejos de la casa.

# **Tabla de Contenido**

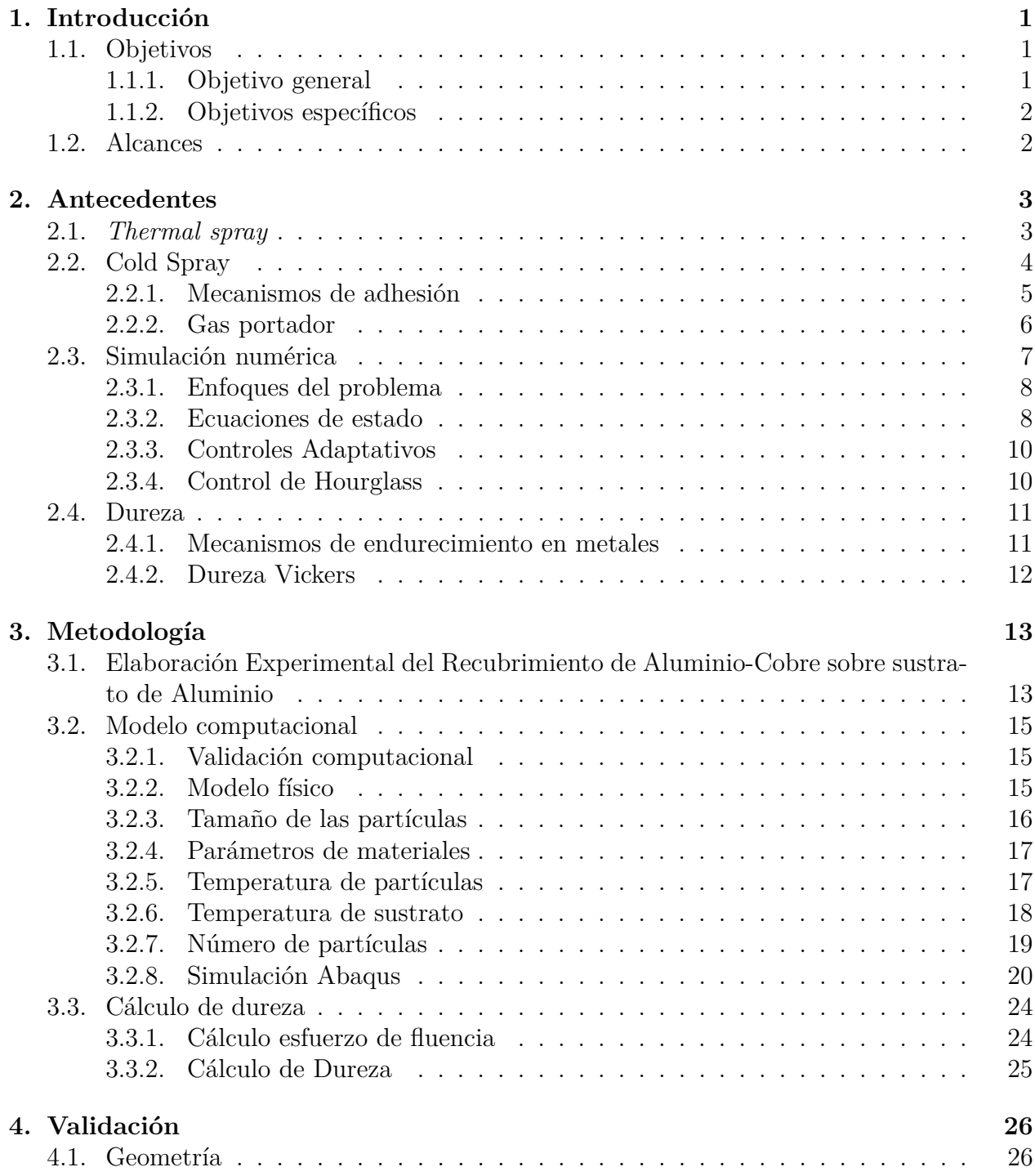

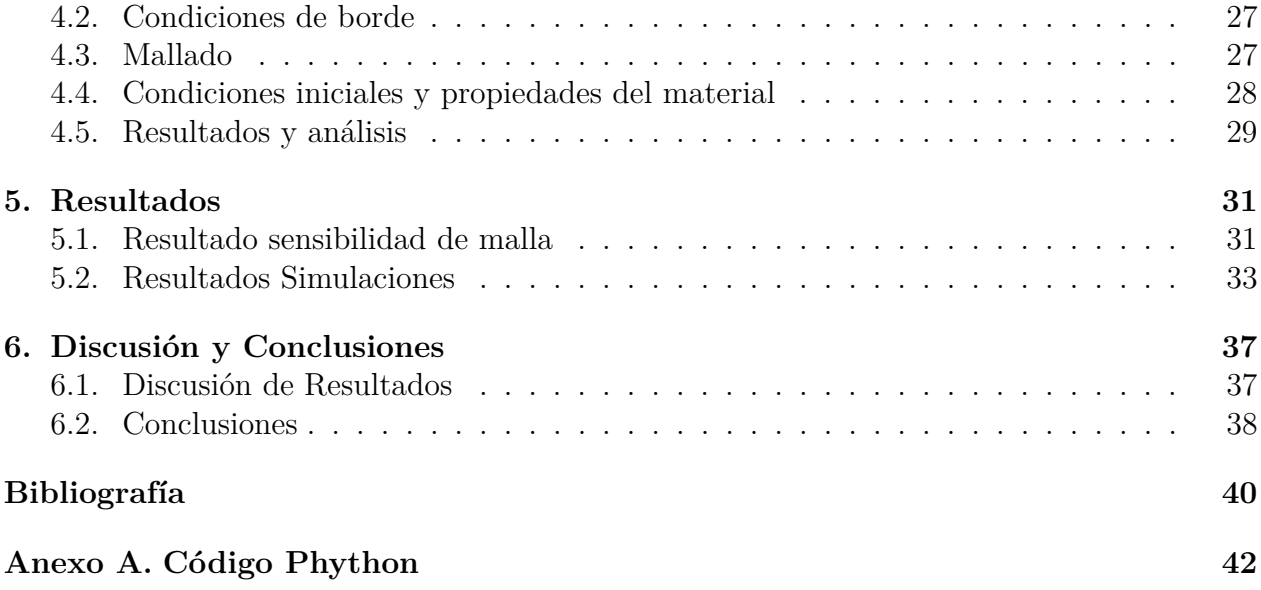

# **Índice de Tablas**

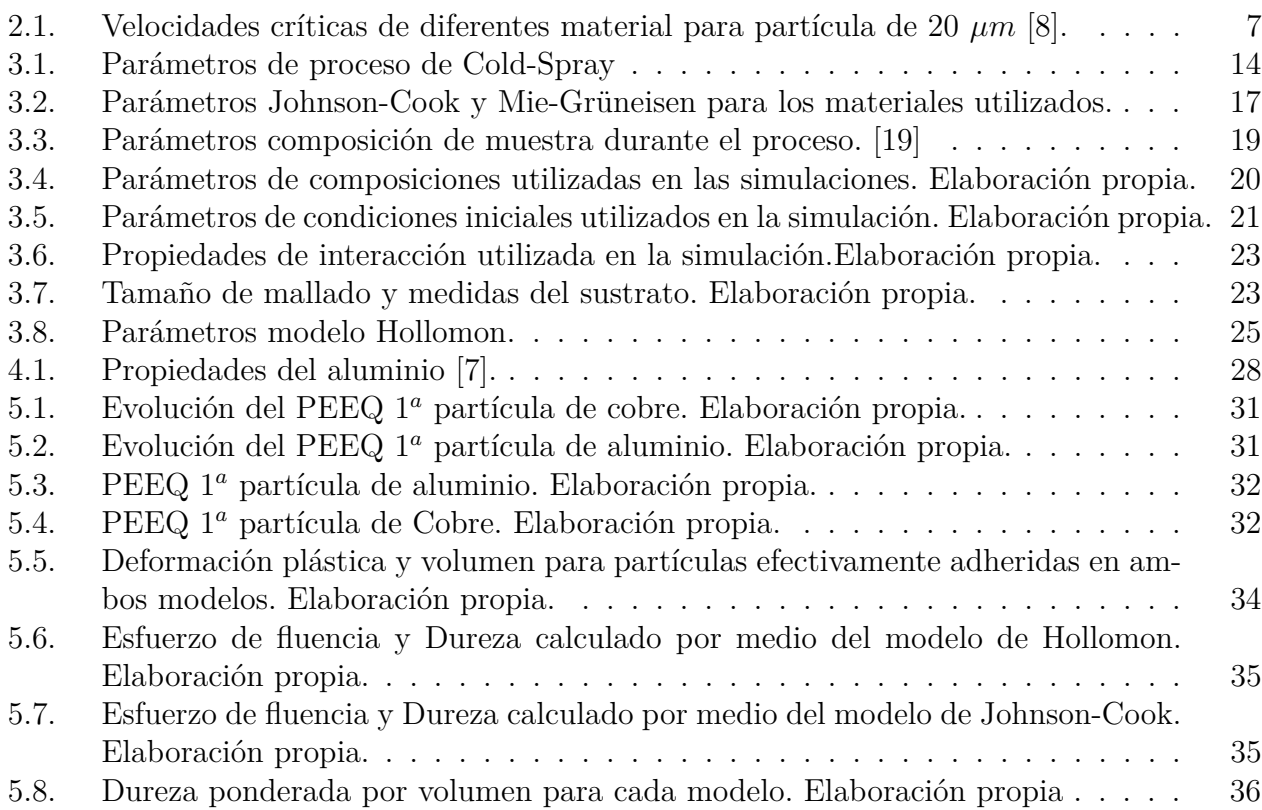

# **Índice de Ilustraciones**

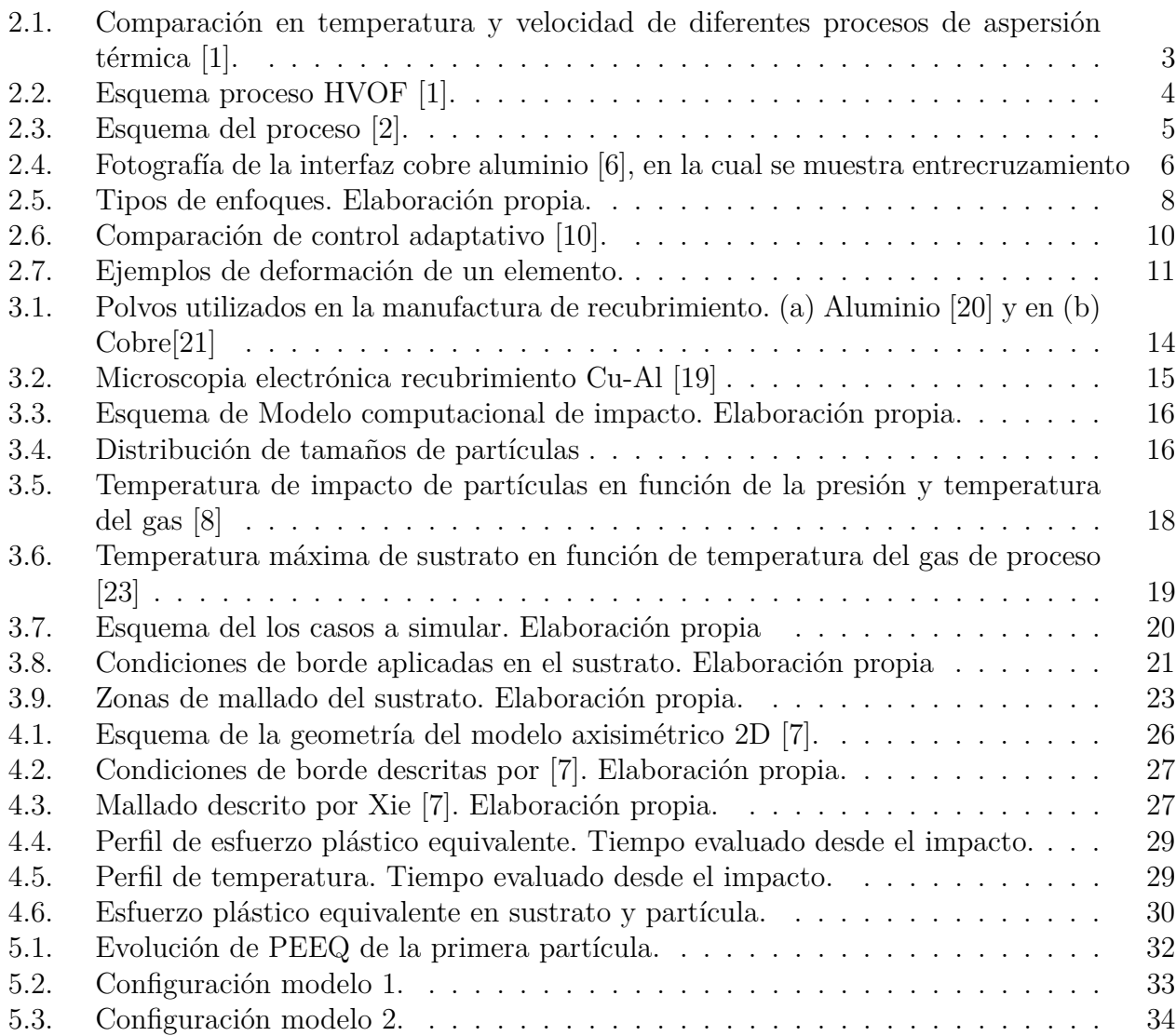

# <span id="page-8-0"></span>**Capítulo 1 Introducción**

*Cold Spray* (CS) se posiciona como una técnica con grandes posibilidades de aplicaciones tanto de restauración como de manufactura. Esto se debe principalmente a la baja tasa de producción de óxidos en el proceso junto con su deposición laminar que puede ser de altos espesores y la posibilidad de depositar una mezcla de materiales. Bajo esta última característica nace la relevancia de este trabajo: simular la deposición de dos materiales, en particular cobre y aluminio, para posteriormente evaluar su dureza.

Actualmente existe la necesidad de poseer mejores propiedades o mayor control sobre la exactitud o predicción de estas. Esto se puede obtener por medio de mayores controles en los procesos de producción, nuevos materiales, o la combinación de materiales y proceso de producción. En particular en la aleación de cobre aluminio, existe en aplicaciones en el campo de la aeronáutica, marítima y de control biológico (antibacterial).

La finalidad de este trabajo de título es simular la deposición cobre aluminio con el fin de predecir las propiedades mecánicas, en específico la dureza, con el fin de tener una mejor aplicación. Esto se debe a que no se posee la tecnología para realizarlo experimentalmente, debido a que el proceso ocurre en la escala de los nanosegundos, además realizar la deposición es incurrir en un alto costo relacionado con las materias primas del recubrimiento.

Para la realización de está simulación se debe de realizar por medio de un programa de elemento finito el que trasforma un problema continuó un muchos problemas de pequeño tamaño, permitiendo discretizar las fuerzas y así se obtiene un resultado aproximado a la realidad.

# <span id="page-8-1"></span>**1.1. Objetivos**

#### <span id="page-8-2"></span>**1.1.1. Objetivo general**

Evaluar la capacidad de una simulación computacional para obtener valores de dureza de un recubrimiento de Cobre y Aluminio generado por *Cold Spray*.

## <span id="page-9-0"></span>**1.1.2. Objetivos específicos**

Para lograr el objetivo se plantean los siguientes puntos:

- Simular computacionalmente la deposición de partículas con programa de elementos finitos ABAQUS.
- Determinar el esfuerzo de fluencia a partir de la deformación plástica obtenida de las simulaciones.
- Relacionar el esfuerzo de fluencia con la dureza para ambos materiales
- Determinar la dureza del recubrimiento simulado y comparar con resultados experimentales.

## <span id="page-9-1"></span>**1.2. Alcances**

El alcance de este trabajo de título se limita a la simulación numérica de impactos de múltiples partículas de cobre y aluminio en un sustrato de aluminio.

El método de análisis de elemento finitos es explícito de enfoque lagrangiano en el software ABAQUS.

Las partículas se consideran esféricas con un diámetro fijo, el proceso se considera adiabático. El resultado de la simulación es determinar la deformación plástica y temperatura de la partícula para luego determinar la dureza del recubrimiento.

Los datos experimentales se contrastaran con una muestra manufacturada gracias al apoyo de la Universidad de Ottawa. A la cual se realizo la medición experimental de dureza en un trabajo previo.

# <span id="page-10-0"></span>**Capítulo 2**

# **Antecedentes**

## <span id="page-10-1"></span>**2.1.** *Thermal spray*

*Thermal spray* o aspersión térmica (AS) es una técnica de manufactura aditiva, en la cual un gas porta partículas de un material a depositar, este puede estar calentado en diferentes temperaturas, dejando la posibilidad de que el material a depositar se encuentre en diferentes estados físicos. Esta técnica posee diferentes subtipos, tales como *wire flame*, Plasma, HVOF, entre otros como se muestra en la figura [2.1.](#page-10-2) La principal diferencia entre cada técnica es la temperatura y la velocidad de deposición. Un punto crítico de la aspersión térmica es el entorno (medio) en el cual se desarrolla la aplicación y la temperatura del material; debido a que a elevadas temperaturas y en presencia de oxígeno se produce una alta tasa de oxidación en el recubrimiento, lo cual cambia las propiedades mecánicas del recubrimiento.

<span id="page-10-2"></span>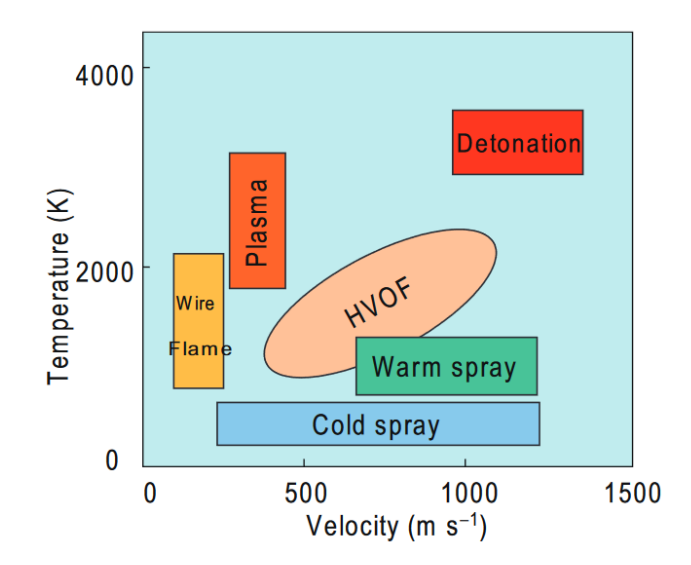

Figura 2.1: Comparación en temperatura y velocidad de diferentes procesos de aspersión térmica [\[1\]](#page-47-3).

*Wire flame* es el proceso de aspersión térmica más antiguo, este fue desarrollado entre el año 1910 al 1920 [\[1\]](#page-47-3). En este proceso el material tiene forma inicial de alambre, que es fundido a través de la combustión de oxígeno y acetileno, para luego ser impulsado por medio de aire comprimido en la superficie del sustrato, generando así el recubrimiento.

Luego en la década de 1970 con la generación del arco eléctrico de alta energía se generó un nuevo método de aspersión térmica conocido como "Plasma"[\[1\]](#page-47-3). A diferencia del método anterior en este es necesario que el material a depositar se encuentre en forma de polvo. El proceso consiste en que luego de cargar el polvo en el gas portador este pasa a través del arco para ser fundido y finalmente ser depositado en el sustrato.

Durante la década de 1980 fue desarrollado un nuevo proceso llamado "*High Velocity Oxy-Fuel* (HVOF)"[\[1\]](#page-47-3). Este consiste en una combustión continua entre un combustible gaseoso y oxígeno, los gases resultantes de la combustión son dirigidos hacia una tobera convergentedivergente donde se agregan las partículas en forma de polvo deseadas de depositar, luego es disparado para generar el recubrimiento en el sustrato. Este proceso se puede visualizar en el esquema del proceso en la figura [2.2.](#page-11-1) Esta técnica es una de las mejores en la deposición de Cermet y otros recubrimientos resistentes a la corrosión como acero inoxidable y aleaciones en base a níquel.

<span id="page-11-1"></span>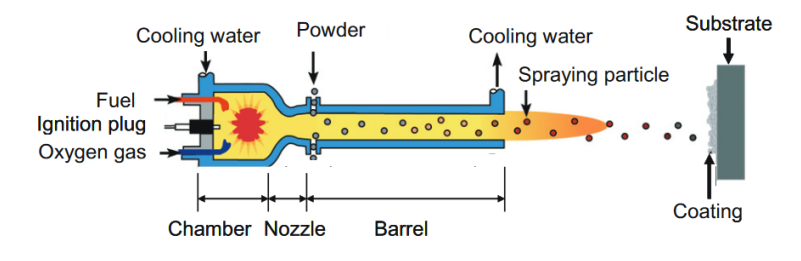

Figura 2.2: Esquema proceso HVOF [\[1\]](#page-47-3).

# <span id="page-11-0"></span>**2.2. Cold Spray**

*Cold Spray* (CS) es un proceso de manufactura aditiva en el cual un gas portador acelera las partículas a velocidades supersónicas, las cuales impactan en el sustrato donde estas pueden adherirse generando un recubrimiento. El proceso se muestra en la figura [2.3,](#page-12-1) con respecto a esto existen dos configuraciones para el proceso: la primera en la figura [2.3\(](#page-12-1)a), en la que se puede observar cómo una porción del gas portador es cargado con partículas mientras el resto en forma paralela es calentado, para luego converger en el inicio de la tobera, la cual es del tipo laval convergente divergente; en esta parte del proceso se produce el último aumento de velocidad para que las partículas sean proyectadas al sustrato [\[2\]](#page-47-4). Este método es conocido como *High pressure cold spray* y es utilizado en materiales de alta densidad y los gases portadores preferidos para este método son nitrógeno o helio. La segunda configuración mostrada en la figura [2.3\(](#page-12-1)b) es conocida como *low pressure cold spray*. En esta los polvos de material son agregados en la zona divergente de la tobera lo que produce una menor velocidad final. Esta técnica es utilizada para materiales más livianos y el gas portador puede ser aire o nitrógeno.

*Cold Spray* utilizada como una técnica de aspersión térmica posee una ventaja significativa con respecto a las otras técnicas dentro de la categoría, esto debido a que la temperatura de la partícula a depositar no supera la temperatura de fusión del metal, reduciendo así la posibilidad de creación de óxidos en el recubrimiento; permitiendo que la composición y microestructura se mantenga similar a los polvos originales, generando un recubrimiento limpio en la estructura final.

<span id="page-12-1"></span>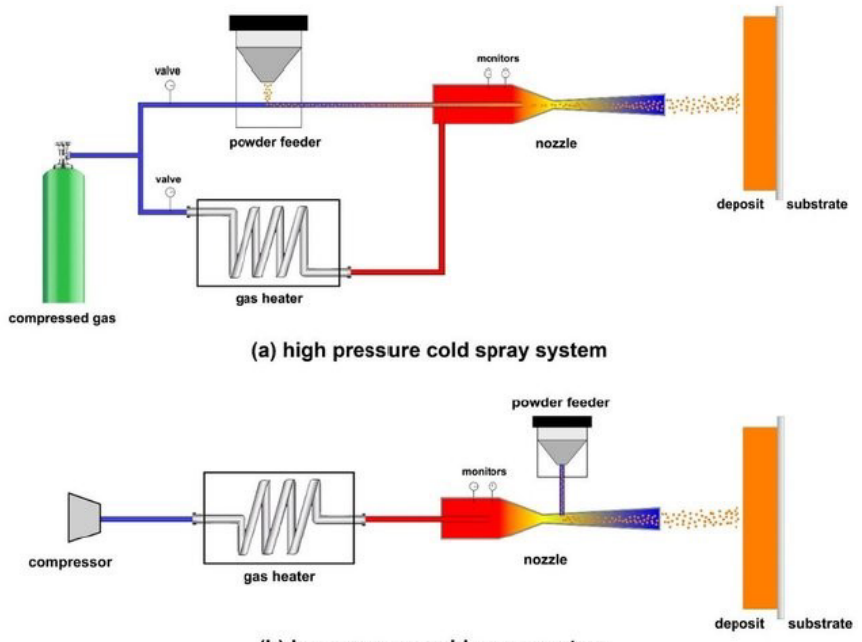

(b) low pressure cold spray system

Figura 2.3: Esquema del proceso [\[2\]](#page-47-4).

En la figura [2.3](#page-12-1) se observa como el gas portador ingresa al calentador, el que puede alcanzar una temperatura máxima de 500°C para posteriormente pasar en conjunto a los polvos del material a la tobera convergente divergente. En la superficie de interacción se observa la creación de una unión mecánica dada por la deformación plástica de las partículas, ya que estas portan alta energía cinética.

#### <span id="page-12-0"></span>**2.2.1. Mecanismos de adhesión**

Para que ocurra la adhesión existen variados mecanismos de unión descritos según diferentes autores. Un mecanismo propone la interacción mecánica entre sustrato y partícula a nivel nano y micrométrico, generando así una penetración en el sustrato, calentamiento interfacial y jet líquido debido al impacto de alta velocidad [\[3\]](#page-47-7).

Un segundo mecanismo de adhesión es la adhesión metalúrgica, esta actúa por medio de Adiabatic Shear Inestability (ASI) [\[4\]](#page-47-8). Este se genera por medio del impacto de una partícula con el sustrato o con una partícula ya adherida, produciendo que se eleve su temperatura hasta casi el punto de fusión generando un enlace metálico [\[5\]](#page-47-9). Lo anterior se logra dado que se transforma la energía cinética en energía térmica en un corto período de tiempo.

Estos dos métodos se pueden clasificar en: entrecruzamiento mecánico y adhesión metalúrgica, siendo la primera la más importante según Hussain [\[6\]](#page-47-5), esta describe la deformación plástica producida entre el sustrato/partícula y partícula/partícula en la que se crean interacciones mecánicas. En la figura [2.4](#page-13-1) se muestra una fotografía de la interacción. Este método será la principal adherencia entre los materiales para generar el recubrimiento. El segundo método puede estar presente junto al primero, pero es necesario que localmente las partículas alcancen la temperatura de fusión en superficie y que la interacción en el impacto rompa la posible capa superficial de óxido presente en las partículas, permitiendo el contacto entre materiales. En el caso de pulir la muestra y ser recocida la interacción metalúrgica contribuye más según Hussain [\[6\]](#page-47-5).

<span id="page-13-1"></span>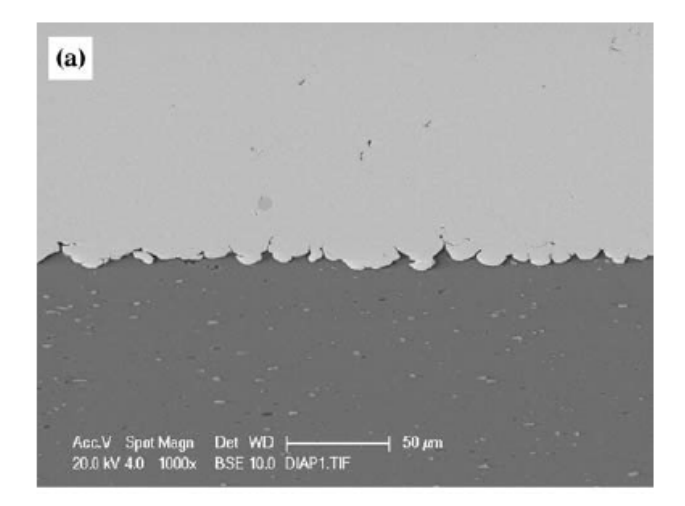

Figura 2.4: Fotografía de la interfaz cobre aluminio [\[6\]](#page-47-5), en la cual se muestra entrecruzamiento

#### <span id="page-13-0"></span>**2.2.2. Gas portador**

El gas portador es el encargado de la deposición de los polvos para generar el recubrimiento. Este definirá las características del recubrimiento que están establecidos por diversos parámetros, tales como peso molecular del gas, presión del gas, temperatura del gas, interacción del gas con las partículas, tamaño de la partícula, tiempo de residencia de la partícula en el gas de alta velocidad, interacción de la partícula con la onda de choque del chorro en la superficie del sustrato, largo de la tobera, entre otros [\[7\]](#page-47-2). Dichos parámetros controlan la velocidad con la que la partícula metálica impacta en el sustrato; estableciendo el grado de porosidad del recubrimiento y el grado de adhesión, si supera la velocidad crítica.

Si se desea asegurar una adecuada deposición de partículas a través de una buena tasa de adherencia, se debe asegurar como mínimo cumplir con las velocidades críticas descritas en la tabla [2.1,](#page-14-2) la cual nos asegura poseer la energía suficiente para poder efectuar la deformación y/o temperatura requerida para realizar la adhesión. Esta velocidad esta relacionada con los parámetros antes descritos, además tenemos que asegurar de forma paralela la semejanza antes de aplicarla como criterio para la eficiencia de la deposición.

| Material | Velocidad Critica $[m/s]$ |
|----------|---------------------------|
| Aluminio | 620-660                   |
| Cobre    | 460-500                   |
| Titanio  | 700-890                   |
| Niquel   | 610-680                   |
| Zinc     | 360-380                   |

<span id="page-14-2"></span>Tabla 2.1: Velocidades críticas de diferentes material para partícula de 20 *µm* [\[8\]](#page-47-1).

La velocidad máxima del gas portador queda descrita por la ecuación [2.1](#page-14-3) [\[9\]](#page-47-10).

<span id="page-14-3"></span>
$$
v = (\gamma \ast RT/M_m)^{1/2} \tag{2.1}
$$

Donde *γ* es el coeficiente de dilatación adiabática, R es la constante de los gases ideales, T la temperatura del gas y *M<sup>m</sup>* es el peso molecular del gas.

Desde la ecuación [2.1](#page-14-3) se establece que existen dos métodos para aumentar la velocidad. El primero es aumentar la temperatura del gas, la cual siempre se debe de encontrar alejada del punto de fusión en el caso de CS. El segundo método consiste en disminuir el peso molecular del gas portador, lo que nos daría como opción utilizar Helio, sin embargo este elemento posee un costo más elevado, por lo cual su uso no es tan masificado.

## <span id="page-14-0"></span>**2.3. Simulación numérica**

Para la simulación del proceso de *Cold Spray* se necesita la utilización del método de elementos finitos, esta es una técnica computacional que resuelve un problema continuo por medio de la subdivisión de este en varios problemas pequeños lo que se conoce como discretizar. Cuando se trata de problemas físicos el proceso de discretizar un cuerpo genera elementos, estos elementos interactúan por medios de nodos y esta red de nodos se conoce como malla. Estos son los parámetros iniciales de la simulación, lo que permite separar el problema con diversas condiciones de estado en pequeños problemas bien definidos.

Para la interacción de dichos elementos es necesario indicar cuáles son sus propiedades físicas, ecuaciones de estado, condiciones de borde e iniciales.

<span id="page-14-1"></span>Para la resolución de estos problemas numéricos se utilizan dos métodos de resolución, el primero es el método explícito el cual se basa en resolver cada paso de tiempo según la información del paso de tiempo anterior, esto dependerá directamente del estado de la solución desde su condición inicial. A diferencia con el segundo método, que es implícito, es que en este busca resolver el problema de tal forma que sea posible obtener la solución en cualquier escala de tiempo, es decir, desde su fase inicial hasta la final. Por definición el método implícito es el recomendado para problemas estáticos, donde las fuerzas se encuentran en equilibrio y el método explícito para problemas donde existen cargas dinámicas.

#### **2.3.1. Enfoques del problema**

Para la resolución de problemas existen diferentes tipos de enfoques o acercamientos al problema, cada uno con sus ventajas y desventajas. Uno de estos enfoques es el número de dimensiones, las que pueden ser en dos, tres dimensiones o axisimétrico, este último es el que menos recursos consume y es válido para partículas apiladas o solo un impacto. El modelo de dos dimensiones permite la posibilidad de impacto a lo largo de un plano, siendo posible mayor interacción de las diferentes partículas. Finalmente el modelo de tres dimensiones posee la ventaja de ser la simulación más cercana a la realidad dado que se puede simular la interacción de las partículas en el espacio, sin embargo requiere mayor cantidad de recursos computacionales y tiempo.

Por otra parte esta la forma de modelar el problema, este puede ser Lagrangiano o Euleriano. Los problemas Lagrangiano consisten en que la malla está fija en el material y esta se desplaza durante el proceso. En el enfoque Euleriano la malla se encuentra fija en el sistema y el movimiento de la partícula ocurre a través de esta. Las dos formas de presentar el problema se muestra en la figura [2.5.](#page-15-1)

<span id="page-15-1"></span>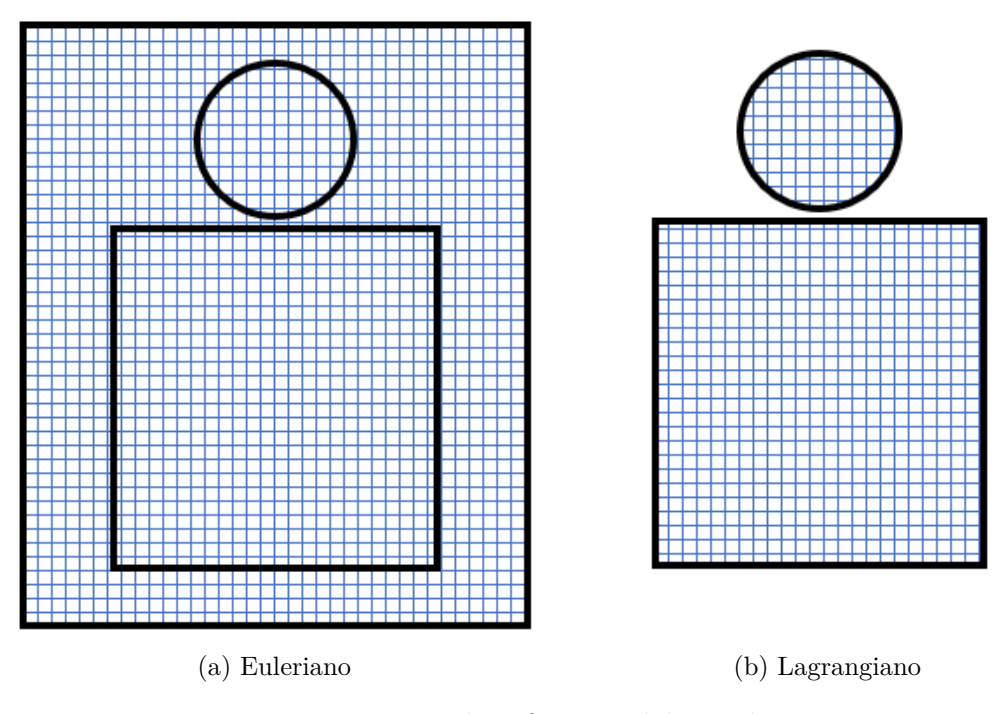

Figura 2.5: Tipos de enfoques. Elaboración propia.

#### <span id="page-15-0"></span>**2.3.2. Ecuaciones de estado**

#### **Modelo de elasticidad**

Para el moldeamiento de impactos de velocidad baja a moderada se postula que el modelo de Mie–Gruneisen es el más difundido [\[4\]](#page-47-8). Esta es una ecuación de estado que modela la respuesta elástica de un material en forma lineal. Relaciona la presión del material en función de la energía interna y de su densidad, según la siguiente ecuación [\[10\]](#page-47-6):

<span id="page-16-0"></span>
$$
P-P_H = \rho \cdot \Gamma(E_m - E_H). \tag{2.2}
$$

En la cual *P<sup>H</sup>* y *E<sup>H</sup>* son la presión y energía específica de Hugoniot, *E<sup>m</sup>* es la energía interna específica del material, *P* es la presión, *ρ* es la densidad y Γ es la razón de Grüneisen, definida como:

$$
\Gamma = \Gamma_0 \frac{\rho_0}{\rho} \tag{2.3}
$$

Donde  $\Gamma_0$  es una constante del material y  $\rho_0$  es la densidad de referencia<sup>[\[10\]](#page-47-6)</sup>. La energía de Hugoniot esta relacionada con la presión de Hugoniot por la siguiente ecuación:

$$
E_H = \frac{P_H \cdot \eta}{2\rho_0} \tag{2.4}
$$

Donde  $η = 1 - ρ_0/ρ$  es la deformación volumétrica nominal en compresión[\[10\]](#page-47-6). Una forma de ajustar los datos relacionados con la presión de Hugoniot es por la siguiente ecuación [\[10\]](#page-47-6):

$$
P_H = \frac{\rho_0 c_0^2 \eta}{(1 - s\eta)^2}.
$$
\n(2.5)

Donde *c*<sup>0</sup> y *s* son definidos como la relación lineal entre la velocidad de choque *U<sup>s</sup>* y la velocidad de la partícula *U<sup>p</sup>* por:

$$
U_s = c_0 + s \cdot U_p. \tag{2.6}
$$

Reemplazando los valores en la ecuación [2.2,](#page-16-0) llegamos a la siguiente expresión para la presión:  $\Omega$ 

$$
P = \frac{\rho_0 c_0^2 \eta}{(1 - s\eta)^2} \left(1 - \frac{\Gamma_0 \eta}{2}\right) + \Gamma_0 \rho_0 E_m \tag{2.7}
$$

Donde  $ρ_0c_0^2$  es el módulo de compresibilidad (*elastic bulk modulus*) a bajos esfuerzos nomínales  $|10|$ .

#### **Modelo de plasticidad**

Dada la alta energía del impacto del proceso de CS, ocurre el efecto de endurecimiento por deformación tanto en la partícula como en el sustrato. Para modelar esta alta tasa de deformación plástica existen diversos métodos [\[11\]](#page-47-11), el primero y de mayor uso en simulación es el modelo de Johnson-Cook (JC), el que considera efectos de endurecimiento y ablandamiento isentrópico, representado en la ecuación [2.8.](#page-16-1)

<span id="page-16-1"></span>
$$
\sigma = [A + B \cdot \epsilon^n] \cdot [1 + C \cdot \ln(\dot{\epsilon}/\dot{\epsilon_0})] \cdot [1 - (T^*)^m]
$$
\n(2.8)

Donde  $\sigma$  es el esfuerzo de fluencia,  $\epsilon$  es la deformación plástica,  $\dot{\epsilon}$  la tasa de deformación plástica, y  $\dot{\epsilon}_0$  es el factor de normalización, que normalmente es 1 [ $s^{-1}$ ].

Los parámetros *A*, *B*, *C*, *m* y *n* son valores empíricos, que se obtienen de manera experimental para cada material con el fin de ajustar el modelo. *A*, corresponde al esfuerzo de fluencia inicial del material, *B* aporta con la relación de endurecimiento por deformación plástica, *C* está relacionado con la tasa de deformación, *n* es la constante relacionada con el endurecimiento por deformación y *m* con el ablandamiento térmico. Además *T* ∗ es la temperatura homóloga que se define de la siguiente forma:

$$
T^* = \frac{T - T_{ambiente}}{T_{fusion} - T_{ambiente}}\tag{2.9}
$$

En la cual T[K] es la temperatura del material, *Tfusi*ó*<sup>n</sup>*[K] la temperatura de fusión del material y *Tambiente*[K] la temperatura ambiental o de referencia.

#### <span id="page-17-0"></span>**2.3.3. Controles Adaptativos**

Debido a los parámetros de la simulación el impacto de las partículas a alta velocidad se ven afectas por una alta tasa de deformación las cuales pueden generar casos de deformación excesiva de la malla. Para esta clase de problemas existen técnicas para asegurar un mallado de calidad a lo largo de toda la simulación, en particular existe la técnica de mallado Euleriano-Lagrangiano arbitrario (ALE, por sus siglas en inglés). El cual combina características del análisis Lagrangiano puro y técnicas de análisis Euleriano puro.

El proceso de ALE no afecta la topología del mallado en lo que se refiere a los elementos y la conexión entre ellos, sino que se limita a realizar un reordenamiento de la malla en el cuerpo a deformar.

El efecto de reordenamiento se aprecia en la dos imágenes presentes en la figura [2.6,](#page-17-2) este es un rectángulo que es sometido a una deformación inducida por un hilo sinusoidal rígido; en la parte inferior de la curva se aprecia el cambio en la calidad de mallado entre el caso Lagrangiano puro presente en la figura [2.6](#page-17-2) (a), y la figura [2.6](#page-17-2) (b) que tiene activado el proceso ALE.

<span id="page-17-2"></span>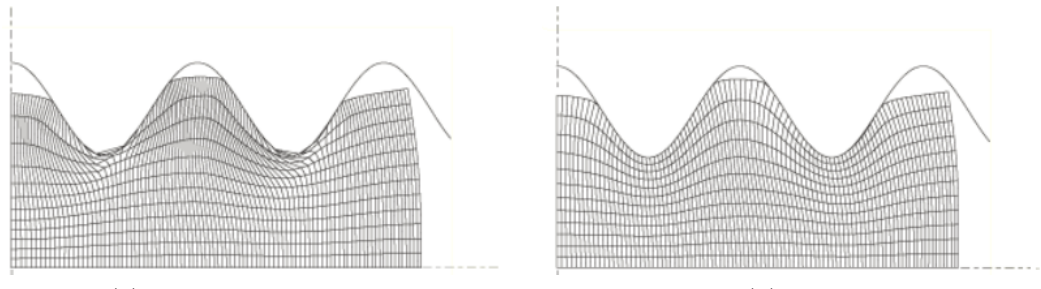

(a) Enfoque Lagrangiano (b) ALE

Figura 2.6: Comparación de control adaptativo [\[10\]](#page-47-6).

#### <span id="page-17-1"></span>**2.3.4. Control de Hourglass**

Al momento de resolver un problema de elementos finitos se puede utilizar una técnica conocida como integración reducida; esta integración utiliza un promedio de los 4 nodos que posee un elemento para calcular la solución, en vez de utilizar los 8 nodos que posee. La aproximación resultante puede inducir un error directo que es conocido como el problema de *Hourglass* (el problema del reloj de arena).

<span id="page-18-2"></span>El problema de *Hourglass* se puede ver como la baja nodal local de la resistencia del material, lo que genera deformaciones locales. Lo anterior se observa en la figura [2.7,](#page-18-2) siendo a) el elemento inicial, b) El elemento con la deformación errónea, producto de un esfuerzo ficticio generado por hourglass y c) con una deformación aceptable.

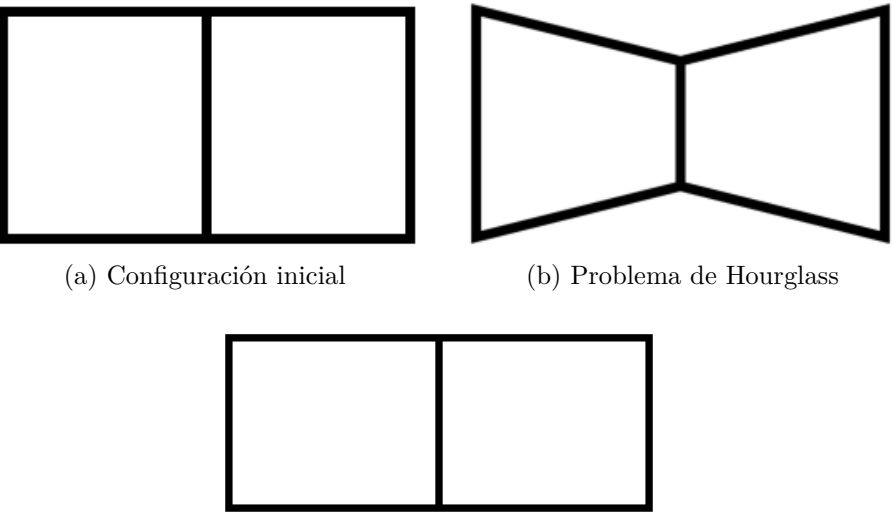

(c) Deformación deseada

Figura 2.7: Ejemplos de deformación de un elemento.

Existen diferentes métodos para ejercer control del *Hourglass*, siendo algunos: método de rigidez, viscoso y combinado. El método de rigidez se basa en una respuesta lineal de un elemento frente al esfuerzo al que es sometido, el método viscoso es la respuesta al cambio de rigidez del elemento y se basa en una respuesta lineal con el cambio de esfuerzo en el tiempo. Por último, el método combinado es una ponderación lineal directa entre ambos métodos[\[10\]](#page-47-6).

#### <span id="page-18-0"></span>**2.4. Dureza**

La Dureza es una propiedad del material que mide la deformación plástica que sufre un material al ser cargado o rayado con otro material. Por la naturaleza del concepto es un término relativo entre materiales en el cual uno indenta (o raya) a otro a un nivel determinado nivel de carga.

Se ha convenido nombrar a esta medida como una propiedad mecánica de un material y existen distintas escalas estandarizadas que miden distintos tipos de dureza para ciertos grupos de materiales. Por nombrar algunas, está la dureza Rockwell, Vickers, Mohs, entre otras.

#### <span id="page-18-1"></span>**2.4.1. Mecanismos de endurecimiento en metales**

En metales, existen diversos mecanismos a través de los cuales un material puede endurecerse: deformación plástica, precipitación, transformación de fase, entre otras. Dependiendo del material y de su composición, predomina un mecanismo sobre otro o alguna combinación de ellos se puede observar en el material [\[12\]](#page-47-12).

Los metales que poseen granos en su estructura cristalina tienen dislocaciones. Los mecanismos de endurecimiento poseen como base impedir o dificultar el movimiento de las dislocaciones, esto genera un aumento en la dureza. El nombre del mecanismo de endurecimiento depende de su origen, por ejemplo, si un metal se induce una deformación plástica (Trabajo en frío) se genera un aumento en el número de dislocaciones, lo que eventualmente provocará un punto en el que las dislocaciones se interponen entre sí y cada vez cuesta más moverlas, dificultando su movimiento relativo y con ello aumentando el límite de fluencia y dureza [\[13\]](#page-47-13).

Existen modelos para describir la relación entre comportamiento del endurecimiento frente a la deformación plástica, uno de los más utilizados es el modelo Ludwik-Hollomon o Hollomon [\[14\]](#page-48-4)[\[15\]](#page-48-5)[\[16\]](#page-48-6), este describe por medio de la ecuación [2.10](#page-19-1) el comportamiento entre el nuevo esfuerzo de fluencia y la deformación experimentada. En el cual *σ<sup>y</sup>* es el esfuerzo de fluencia (típicamente en unidades de  $[MPa]$ ),  $\epsilon$  es la deformación plástica total, *K* y *n* son constante del material que están relacionada con la intensidad, la velocidad del endurecimiento y proceso de manufactura.

<span id="page-19-1"></span>
$$
\sigma_y = K \cdot \epsilon^n \tag{2.10}
$$

#### <span id="page-19-0"></span>**2.4.2. Dureza Vickers**

El test de Vickers fue desarrolla por una compañía británica en 1925 [\[17\]](#page-48-7), esta consta de dos sub-escalas de dureza: macro y microdureza Vickers. Dependiendo del tamaño de la pieza y de su microestructura, se utiliza una u otra sub-escala. La microdureza Vickers es considerada cuando se mide con cargas entre 10 *gf* a 1000 *gf* y macrodureza se considera por sobre 1 *kgf* [\[17\]](#page-48-7).

Para la realización de este ensayo se utiliza un equipo llamado durómetro, el cual posee un indentador sobre un husillo con lentes ópticos para observar la indentación, una mesa de apoyo regulable para la muestra a medir, un banco de perillas para regular las distancias y un contrapeso que proporciona la carga deseada para ejercer sobre la pieza. Actualmente los durómetros incluyen un control automático para aplicar la carga.

En este tipo de dureza, el indentador tiene forma piramidal cuyo ángulo es de 136° y es fabricado en diamante. Una vez que se retira la carga y conociendo el largo de las diagonales se calcula la dureza Vickers de acuerdo a la relación presentada en la ecuación [2.11](#page-19-2) [\[18\]](#page-48-8).

<span id="page-19-2"></span>
$$
HV = 1854.4 \cdot \frac{P}{d^2} \tag{2.11}
$$

Donde *HV* [*kgf/mm*<sup>2</sup> ], corresponde a la dureza Vickers , *P* [*kgf*] es la fuerza aplicada por el indentador y *d*[mm] corresponde al promedio de las dos diagonales de la marca de indentación.

Es importante destacar que la ecuación [2.11](#page-19-2) rige solo para la ensayo de dureza Vickers preparador según la norma ASTM E384. La que describe los procedimientos de tratamiento superficial, calibración del equipo y velocidad de aplicación de carga.

# <span id="page-20-0"></span>**Capítulo 3 Metodología**

La metodología general del trabajo desarrollado es simular computacionalmente la deposición de un recubrimiento. Para posteriormente poder comprar con información experimental.

La sección experimental fue desarrollada por Javiera Troncoso en su trabajo de título "Estudio de la evolución microestructural y propiedades de recubrimientos cobre-aluminio producidos por cold-spray sometidas a tratamientos térmico" [\[19\]](#page-48-0), desde el cual se extrajeron los información para poder realizar la estimaciones necesarias de los parámetros requeridos para desarrollar la simulación de deposición.

<span id="page-20-1"></span>Luego se desarrollo la simulación donde se obtuvo la deformación plástica para estimar la dureza.

# **3.1. Elaboración Experimental del Recubrimiento de Aluminio-Cobre sobre sustrato de Aluminio**

Para la elaboración de la muestra se utilizó como sustrato una barra de 1"de ancho, 6"de largo y 1/4"de espesor de Aluminio 6061-T6.

Para la deposición de las partículas se utilizó el equipo *Ep Series SST Low Pressure Cold Spray System* (Centerline Ltd., Windsor, Ontario, Canadá), utilizando una boquilla de polímero tipo divergente de 120 mm de largo con una garganta de 2 mm de diámetro. Los parámetros utilizados para realizar el recubrimiento se detallan en la Tabla [3.1.](#page-21-0)

En el caso del recubrimiento a depositar se utilizaron polvos comerciales distribuidos por Centerline (Windsor) Ltd. Windsor, Ontario, Canadá. Para el aluminio se comercializa con el código SST-A5001 el cual posee una composición del 99,5 % Aluminio, en el caso de cobre se comercializa bajo el código SST-C5003 el cual posee una composición del 99,7 % Cobre. La composición en la mezcla utilizada en la deposición es de 60 % Cobre y 40 % Aluminio, con una tasa de alimentación de 17.4 g/min.

<span id="page-21-0"></span>

| Parámetro                                 | Valor          | Unidad      |
|-------------------------------------------|----------------|-------------|
| Distancia de separación                   | 15             | mm          |
| Tamaño del paso                           |                | mm          |
| Números de pasos                          | 60             | pasos       |
| Superposición de pasos                    | 1              |             |
| Velocidad de Transversal                  | 100            | mm/s        |
| Rueda de Alimentación                     | Grande         |             |
| Tasa de gas del Alimentador               | 30             | SCFH $a$    |
| Gas                                       | $\mathrm{N}_2$ |             |
| Tipo de Boquilla                          | Polímero       |             |
| Temperatura de estancamiento <sup>b</sup> | 350            | $^{\circ}C$ |
| Presión de estancamiento                  | 500            | <b>psi</b>  |

Tabla 3.1: Parámetros de proceso de Cold-Spray

<span id="page-21-2"></span>*<sup>a</sup>* Pies cúbicos estándar por minuto

<span id="page-21-3"></span>*<sup>b</sup>* Estancamiento: zona de menor diámetro en tobera

En la figura [3.1](#page-21-1) se puede observar las imágenes microscópicas electrónicas realizadas por el distribuidor de los materiales a depositar.

<span id="page-21-1"></span>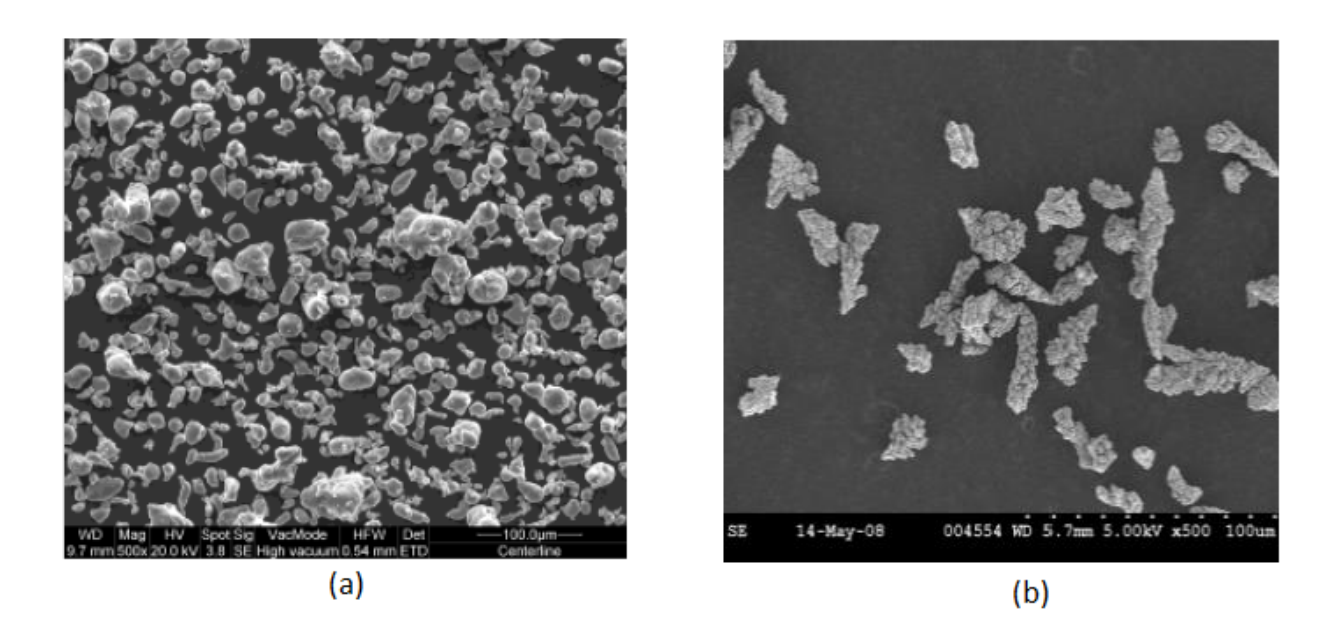

Figura 3.1: Polvos utilizados en la manufactura de recubrimiento. (a) Aluminio [\[20\]](#page-48-1) y en (b) Cobre[\[21\]](#page-48-2)

En la figura [3.2](#page-22-3) se puede observar las imágenes microscópicas electrónicas realizadas al recubrimiento. El aluminio son las zonas de un gris oscuro y el cobre son las zonas claras en la imagen.

<span id="page-22-3"></span>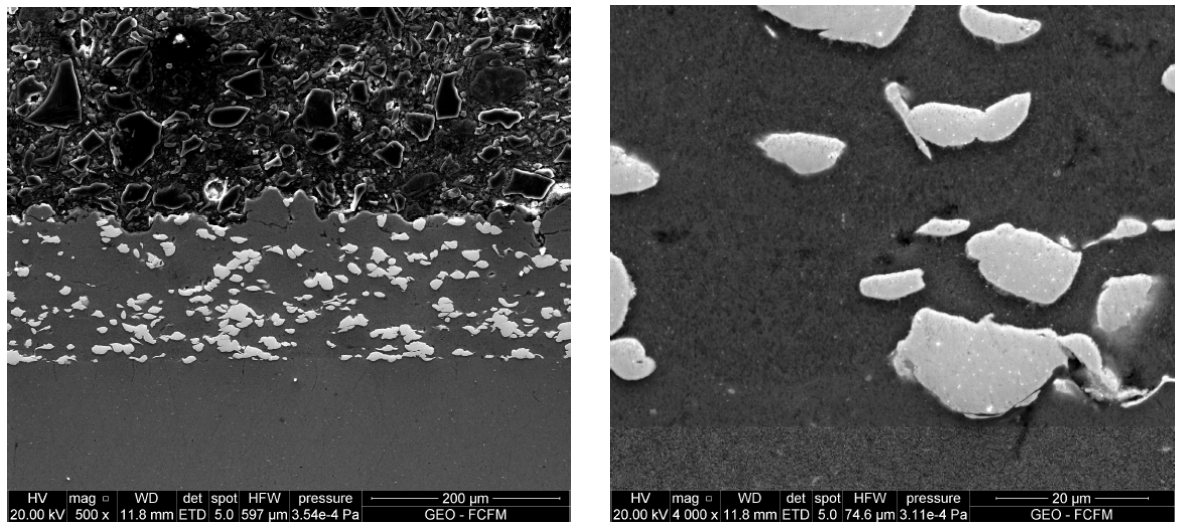

(a) Aumento 500X (b) Aumento 4000X

Figura 3.2: Microscopia electrónica recubrimiento Cu-Al [\[19\]](#page-48-0)

# <span id="page-22-0"></span>**3.2. Modelo computacional**

El modelo desarrollado corresponde al impacto que tienen dos materiales en el sustrato con el fin de estudiar su interacción y posterior dureza. Para simular el problema se planteo como un modelo bidimensional con un enfoque Lagrangiano para así poder estudiar la interacción entre superficies y cuerpos del sustrato y partículas.

## <span id="page-22-1"></span>**3.2.1. Validación computacional**

El paso inicial fue realizar una simulación computacional de una investigación ya desarrollada; se utilizó el trabajo realizado por Jing Xie, titulado *"Simulation of the Cold Spray Particle Deposition Process"*[\[7\]](#page-47-2). Los resultados de dicho trabajo se presentan en el Capítulo [4.](#page-33-0) La finalidad de esto fue corroborar el manejo en el software ABAQUS.

## <span id="page-22-2"></span>**3.2.2. Modelo físico**

Se utilizó un modelo bidimensional con partículas esféricas que impactan el sustrato, se presenta un esquema en la figura [3.3.](#page-23-2) El sustrato representado por el color celeste se encuentra empotrado en las paredes externas las cuales se presentan en color rojo y en la zona superior del sustrato es donde impactan las partículas de aluminio y cobre que son representadas por el color gris y naranja, respectivamente. Al impactar las partículas solo poseen una velocidad en la dirección normal de la superficie del sustrato.

<span id="page-23-2"></span>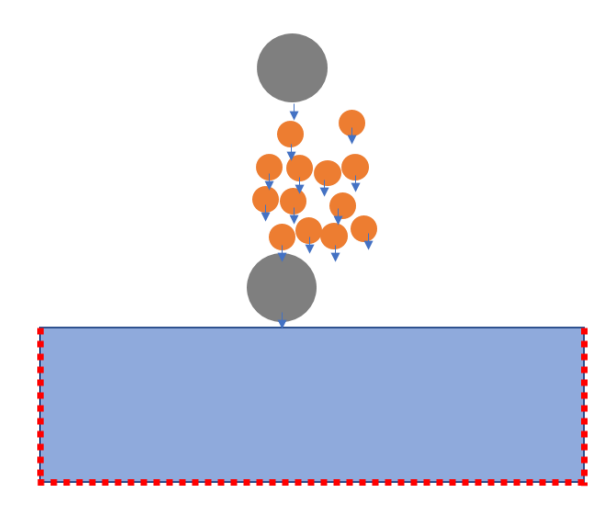

Figura 3.3: Esquema de Modelo computacional de impacto. Elaboración propia.

Dada la alta velocidad de impacto en las superficies de las partículas y sustrato no existe una trasferencia de calor efectiva, lo anterior considerando paredes con frontera adiabática, lo que se respalda por lo expuesto por Assadi [\[4\]](#page-47-8).

#### <span id="page-23-0"></span>**3.2.3. Tamaño de las partículas**

Dado el proceso de fabricación de las partículas utilizadas en la manufactura del recubrimiento, se observó que poseen diferentes granulometrías. Esto se aprecia de manera inicial en las imágenes de microscopía de la figura [3.1](#page-21-1)

Se realizaron estudios previos sobre la distribución del tamaño de las partículas utilizando la técnica de difracción láser, los resultados se presentan en la figura [3.4.](#page-23-3)

<span id="page-23-3"></span>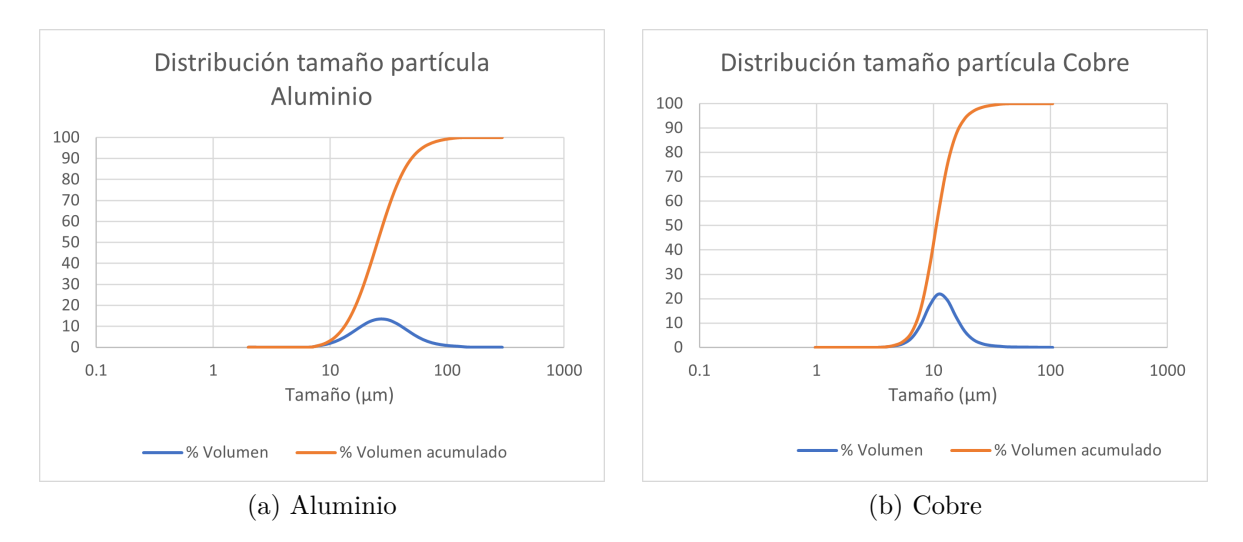

Figura 3.4: Distribución de tamaños de partículas

<span id="page-23-1"></span>En el caso del aluminio se determinó que el diámetro promedio basado en el volumen fue de 25.35*µ*m, y para fines de simulación se escoge un tamaño de partícula de 25*µ*m. En el caso del cobre, utilizando la misma técnica se obtiene un promedio de 10.58*µ*m y para fines de simulación se escoge 10*µ*m de diámetro.

#### **3.2.4. Parámetros de materiales**

Los parámetros que definen las propiedades de los materiales para el estudio fueron extraídos desde el trabajo realizado por Xie [\[7\]](#page-47-2), en este documento se encontraron las propiedades de polvos de aluminio y cobre. Para el caso del sustrato se extrajo de una publicación Saleh [\[22\]](#page-48-9). A continuación en la tabla [3.2](#page-24-1) se muestra el resumen de las propiedades utilizadas.

<span id="page-24-1"></span>

| Parámetro              | Unidad                  | Aluminio     | Cobre        | Aluminio 6061-T6 |
|------------------------|-------------------------|--------------|--------------|------------------|
| ${\bf A}$              | [M pa]                  | 148.4        | 90           | 324              |
| B                      | [M pa]                  | 345.5        | 292          | 112              |
| $\mathbf n$            |                         | 0.183        | 0.31         | 0.42             |
| m                      |                         | 0.895        | 1.09         | 1.34             |
| $\mathbf C$            |                         | 0.001        | 0.025        | 0.002            |
| $\epsilon_0$           |                         | $\mathbf{1}$ | $\mathbf{1}$ | 1                |
| $\Gamma_0$             |                         | 1.97         | 2.02         | 1.97             |
| $C_0$                  | [m/s]                   | 5386         | 3940         | 5240             |
| S                      |                         | 1.339        | 1.489        | 1.4              |
| $T_m$                  | $\mathbf K$             | 916          | 1356         | 925              |
| $\bf k$                | $\rm [W/mK]$            | 237.2        | 386.5        | 167              |
| $\rho$                 | $\left[ kg/m^3 \right]$ | 2700         | 8900         | 2710             |
| G                      | [GPa]                   | 27           | 44.7         | 26               |
| $C_p$                  | [J/kgK]                 | 898.2        | 383          | 900              |
| Coeficiente<br>de roce |                         |              | 0.3          |                  |

Tabla 3.2: Parámetros Johnson-Cook y Mie-Grüneisen para los materiales utilizados.

#### <span id="page-24-0"></span>**3.2.5. Temperatura de partículas**

Como el proceso de deposición ocurre en escala de tiempo de los nanosegundos no se dispone de la suficiente instrumentación para medir la temperatura en el instante, creando la necesidad de estimar un valor ya que se utiliza en la ecuación [2.8](#page-16-1) del modelo de Johnson-Cook [2.8,](#page-16-1) que cumple con la función de reducción de esfuerzo de fluencia por efectos térmicos, es decir, influye en la deformación plástica.

Se realizó una búsqueda en trabajos previos sobre la relación de temperatura para las partículas; se usó una aproximación en base a la investigación previa de Schmidt [\[8\]](#page-47-1), en la que se realizó la simulación de deposición de partículas de cobre y como gas portador nitrógeno, en esta, por medio de métodos computacionales se recrearon las condiciones de impacto llegando a plasmar las temperaturas en la figura [3.5.](#page-25-1)

<span id="page-25-1"></span>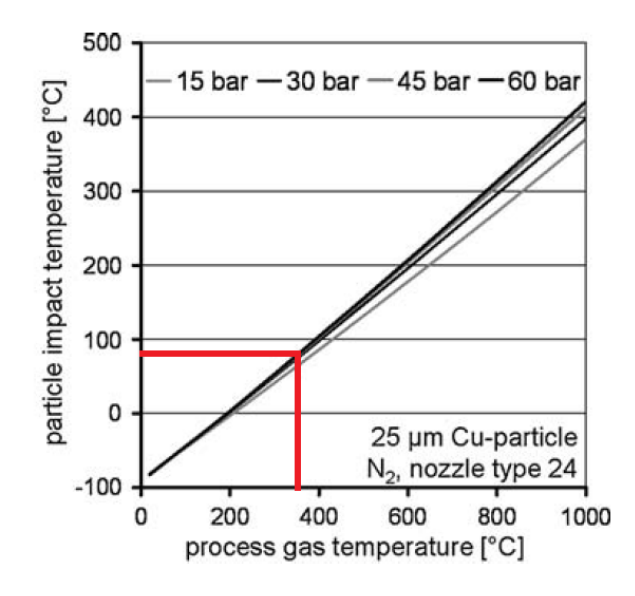

Figura 3.5: Temperatura de impacto de partículas en función de la presión y temperatura del gas [\[8\]](#page-47-1)

Según las condiciones experimentales bajo las que trabajaron, que se presentan en la tabla [3.1,](#page-21-0) tenemos que la temperatura en el punto de estancamiento es de 350°C y con una presión de 500 psi o 34.5 bar, aproximando a 30 bar para ingresar en el gráfico presentado en la figura [3.5,](#page-25-1) nos indica que las partículas poseen una temperatura de 90°C al momento del impacto.

Es importante recalcar que existen aproximaciones fuertes al momento de realizar la estimación, en primera instancia en el caso del aluminio, si bien posee el mismo radio nominal, tienen diferentes capacidades térmicas y conductivas. La conductividad del cobre es de 385 *W/mK* y su capacidad térmica es de 390 *J/kgK*, mientras que la conductividad y capacidad térmica y la conductividad del aluminio a temperatura ambiente es de 205 *W/mK* y 880 *J/kgK* respectivamente. En una segunda instancia en el caso del cobre, si bien es el es mismo material posee diferente diámetro nominal 25*µ*m en el trabajo previo y 10*µ*m en el presente proyecto.

A pesar de que estas diferencias afectarán el resultado final, dado el acotado número de investigaciones sobre la temperatura inicial de las partículas, se hace necesario extrapolar dicho valor. Para fines de esta simulación computacional se asumió que la temperatura se distribuye de forma homogénea dentro de la partícula, como propone Schmidt[\[8\]](#page-47-1).

#### <span id="page-25-0"></span>**3.2.6. Temperatura de sustrato**

En relación a la temperatura en el sustrato al momento de la deposición, este es otro parámetro del que no se posee registro y afecta directamente el modelo computacional trabajado, dado que afecta la ecuación Johnson-Cook que domina el modelo de plasticidad.

Existen investigaciones previas con las cuales se puede estimar esta temperatura en particular, en el desarrollo de este proyecto se utilizó la investigación de Legoux [\[23\]](#page-48-3), donde empíricamente obtuvo relaciones entre la temperatura del gas que impulsa a las partículas y la temperatura de la superficie del sustrato al momento del impacto.

<span id="page-26-2"></span>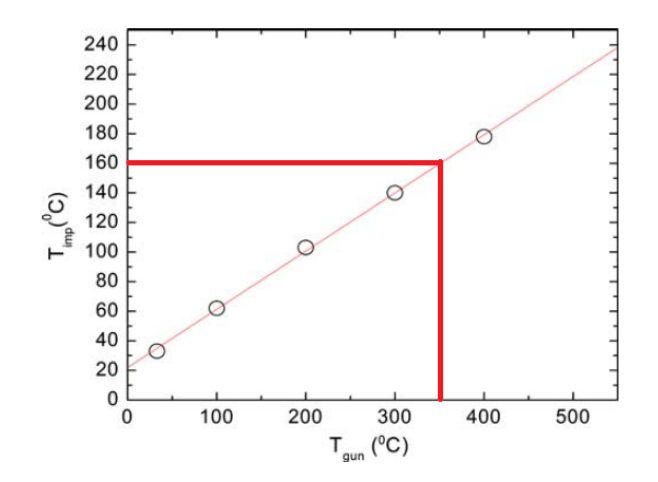

Figura 3.6: Temperatura máxima de sustrato en función de temperatura del gas de proceso [\[23\]](#page-48-3)

En la figura [3.6](#page-26-2) se presentan los resultados obtenidos por Legoux, los cuales son una relación lineal entre la temperatura del sustrato al momento del impacto (*Timp*) y la temperatura del gas (*Tgun*). En Rojo se ingresan al gráfico los valores del presente trabajo, por medio de la información de la tabla [3.1;](#page-21-0) de esta manera se estimó la temperatura del sustrato al momento del impacto, siendo esta de 160°C.

#### <span id="page-26-0"></span>**3.2.7. Número de partículas**

El número de partículas que interactuaron en la simulación fueron obtenidas según las estimaciones realizadas a partir de los datos de recopilación del trabajo anterior realizado por Troncoso [\[19\]](#page-48-0), los resultados se resumen en la tabla [3.3.](#page-26-1)

<span id="page-26-1"></span>

| Parámetro                   | unidad | Material | valor |
|-----------------------------|--------|----------|-------|
| Porcentaje inicial en peso  | $\%$   | Cobre    | 60    |
|                             |        | Aluminio | 40    |
| Porcentaje final en volumen | $\%$   | Cobre    | 33    |
|                             |        | Aluminio | 77    |
| Eficiencia deposición       | $\%$   | Ambos    | 25.83 |
| Desviación estándar         |        | Ambos    | 4.35  |
| eficiencia deposición       |        |          |       |

Tabla 3.3: Parámetros composición de muestra durante el proceso. [\[19\]](#page-48-0)

Para la selección final del número de partículas a utilizar, se definió la necesidad de un número finito de partículas, para esto se probaron diferentes combinaciones y se eligió la que diera una combinación con valores cercanos a la realidad, según los descritos en la tabl[a3.4.](#page-27-1)

<span id="page-27-1"></span>

| Parámetro                      | Material | Valor   |          |  |
|--------------------------------|----------|---------|----------|--|
|                                |          | Modelo1 | Modelo 2 |  |
| Número de partículas           | Cobre    | 25      | 24       |  |
|                                | Aluminio | 3       | 4        |  |
| Número de partículas adheridas | Cobre    | 7       | 7        |  |
|                                | Aluminio | 1       |          |  |
| Porcentaje inicial en peso     | Cobre    | 64      | 56       |  |
|                                | Aluminio | 36      | 44       |  |
| Porcentaje final en volumen    | Cobre    | 31      | 31       |  |
|                                | Aluminio | 69      | 69       |  |
| Eficiencia deposición          | Ambos    | 30      | 27       |  |

Tabla 3.4: Parámetros de composiciones utilizadas en las simulaciones. Elaboración propia.

### <span id="page-27-0"></span>**3.2.8. Simulación Abaqus**

Sintetizando los temas expuestos anteriormente, se concluye que debe simular el impacto de un máximo total de 29 partículas, entre aluminio y cobre. Para ambos materiales se suponen partículas completamente esféricas, en el caso del aluminio con un diámetro de 25*µm* y en el caso de cobre la partícula posee un diámetro de 10*µm*.

El sustrato considerado como un rectángulo largo tiene 12 veces el diámetro de la partícula de aluminio y el espesor es 15 veces el diámetro de la partícula de aluminio. Los modelos se presentan en la figura [3.7,](#page-27-2) en rojo las partículas que efectivamente se depositan para formar el recubrimiento.

<span id="page-27-2"></span>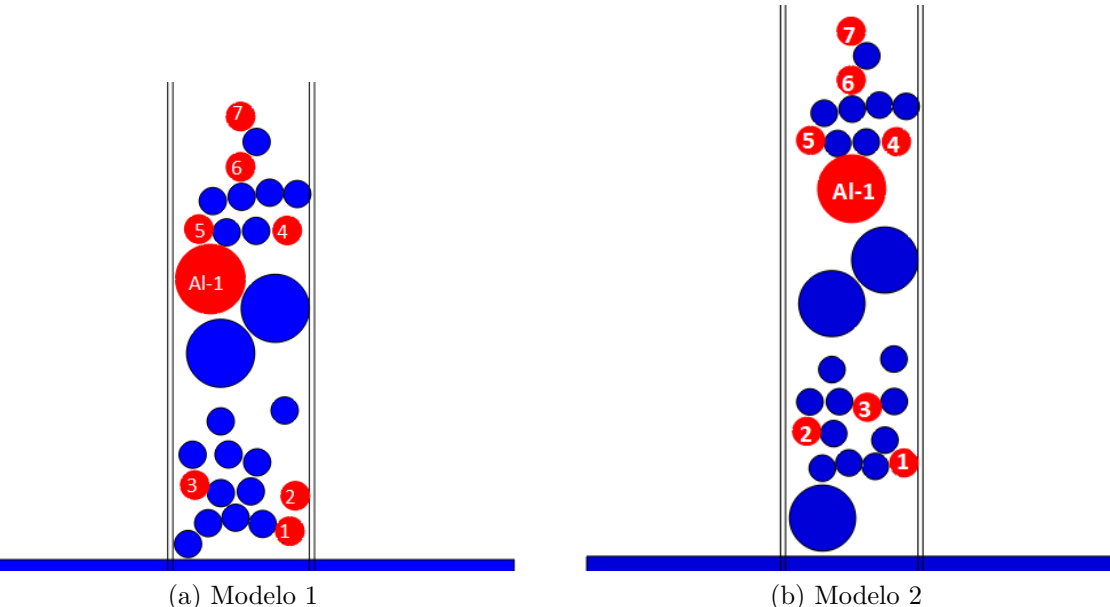

Figura 3.7: Esquema del los casos a simular. Elaboración propia

#### **Condiciones de borde**

<span id="page-28-1"></span>Dado que el sustrato en realidad posee dimensiones que son superiores a la consideradas en la simulación se considera condición de borde empotrada como se muestra en las líneas rojas de la figura [3.8.](#page-28-1)

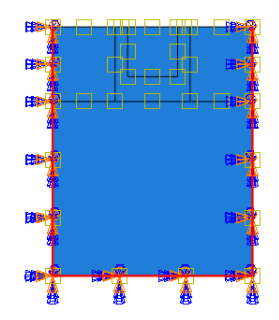

Figura 3.8: Condiciones de borde aplicadas en el sustrato. Elaboración propia

#### **Condiciones iniciales**

Las condiciones iniciales de deposición se mostraron al inicio de este capítulo en la tabla [3.1,](#page-21-0) con esos valores se estimó la temperatura del sustrato y partículas a depositar. Además al momento de realizar la deposición se realizó la medición de la velocidad de las partículas. En la tabla [3.5](#page-28-0) un resumen de las condiciones iniciales.

> Tabla 3.5: Parámetros de condiciones iniciales utilizados en la simulación. Elaboración propia.

<span id="page-28-0"></span>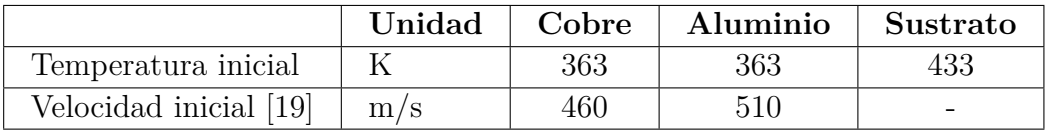

#### **Sensibilidad de malla**

Dado que realizar el análisis de sensibilidad de malla al modelo final significa un mayor gasto computacional y tiempo se optó por realizar un análisis para cada material en la condición límite, siendo esta el momento del impacto de todas las partículas de un material que poseen condiciones de adherencia.

El primer paso fue determinar el número de partículas a adherir de cada material; se realizó a través de un proceso iterativo en el cual se impactaba un set de partículas y se estudiaba el cambio de la deformación plástica en la primera partícula impactada. El tamaño de malla para los elementos se consideró fijo tanto para sustrato como para la partícula, siendo este extraído de la literatura como *Dpart*í*cula/*20.

Los resultados sobre el número mínimo de partículas a simular en el caso crítico para cada material se presenta en la tabla [5.1](#page-38-2) y [5.2.](#page-38-3) Entregando como resultado que para ambos casos de materiales se requiere simular 6 partículas.

Una vez determinado el número mínimo de partículas necesarias se estudió la sensibilidad de malla, en el cual se pruebas diferentes tamaño de elemento. Iniciando por el caso del aluminio, los resultados se presentan en la tabla [5.3.](#page-39-1) Dando como resultado que para el tamaño de elemento de 0.63*µm* se presenta la menor diferencia porcentual, dicho tamaño está asociado a *DAl/*40, este valor se dejó fijo para el sustrato. En el caso del cobre, los resultados se presentan en la tabla [5.4](#page-39-2) esta indica que el tamaño del elemento de 0.4 *µm* es el que presenta la menor diferencia porcentual; dicho tamaño está asociado a *DAl/*25.

#### **Interacciones de contacto**

En los mecanismos presentes en ABAQUS/*explicit* para modelar interacciones de contacto se dispone de *"surface to surface contact"* la que fue utilizada para la interacción partículapartícula, partícula-sustrato y sustrato-sustrato.

Es necesario especificar las propiedades de la interacción de contacto, las cuales son: tangencial, térmica y normal. La componente tangencial está asociada a la fricción de los cuerpos participantes, se escogió la formulación de la fricción del tipo penalización, la cual cuenta con el modelo de fricción de Coulomb. El coeficiente de roce es 0.3 para interacción de Cobre-Cobre, Cobre-Aluminio y Aluminio-Aluminio según Xie [\[7\]](#page-47-2).

Para el comportamiento normal, se consideró la relación de contacto *pressure-overclosure: Hard Contact (contacto duro)* como modelo, este minimiza la penetración entre las superficies, además de no permitir la trasferencias de esfuerzos de tracción[\[10\]](#page-47-6). Uno de sus parámetros "permite separación: si/no", y en este modelo se utilizó la separación.

En el caso de las propiedades térmicas, se escogió generación de calor *'Heat generation'* que posee los parámetros de fracción de energía disipada, por fricción o corriente eléctrica que es convertida en calor, y el parámetro fracción de calor distribuida a la superficie esclava. Para ambos parámetros se utilizaron los valores por defecto, que son 1.0 y 0.5 respectivamente.

Para simular el efecto de tasa de adherencia (que esta ligado con no permitir la separación) se entregó una etiqueta a cada partícula para así diferenciar entre partículas adheridas y las que rebotan. Las partículas que se adhirieren interactúan con todas, por otra parte las que rebotan solo interactúan con las partículas previamente proyectadas o depositadas que poseen la etiqueta de adherencia y el sustrato si corresponde.

En la tabla [3.6,](#page-30-0) se muestra un resumen de todas las propiedades utilizadas en cada comportamiento de la interacción; lo siguiente se aplicó para la interacción de las partículas de cobre y aluminio entre sí y de ellas con el sustrato de aluminio.

<span id="page-30-0"></span>

|                                                                               | Comportamiento | Propiedades de interacción            |
|-------------------------------------------------------------------------------|----------------|---------------------------------------|
| Interacción de<br>contacto:<br>"surface to surface"<br>$contact$ <sup>"</sup> | Tangencial     | Formulación de fricción: penalización |
|                                                                               |                | Coeficiente de roce: 0.3              |
|                                                                               | Normal         | relación de contacto: Hard contact    |
|                                                                               |                | Permitir separación: si               |
|                                                                               |                | Fracción de energía disipada:         |
|                                                                               | Térmico        | por defecto $(1.0)$                   |
|                                                                               |                | Fracción de calor distribuida a la    |
|                                                                               |                | superficie: por defecto $(0.5)$       |

Tabla 3.6: Propiedades de interacción utilizada en la simulación.Elaboración propia.

#### **Tamaño de malla**

A lo largo del desarrollo del proyecto se utilizaron diferentes mallados: en el caso de las partículas de cobre se utilizó un tamaño de malla de *DCu/*25. Para el caso de las partículas de aluminio se utilizó un tamaño de *DAl/*40. Por último para el sustrato se usaron diferentes tamaños de malla: una fina donde ocurre el impacto, una de transición que conecta la zona fina con la zona gruesa y finalmente una zona gruesa, la que trasmite y disipa la energía del impacto. Esto se realizó con el fin de reducir el uso de recursos computacionales asociados con el análisis del sustrato.

<span id="page-30-2"></span>En la figura [3.9](#page-30-2) y tabla [3.7](#page-30-1) se muestran los diferentes tamaños de malla presentes en el sustrato.

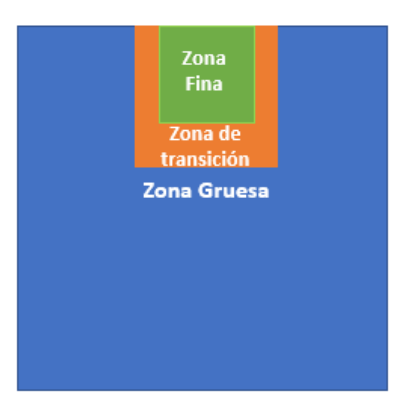

Figura 3.9: Zonas de mallado del sustrato. Elaboración propia.

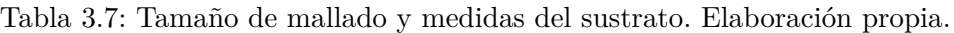

<span id="page-30-1"></span>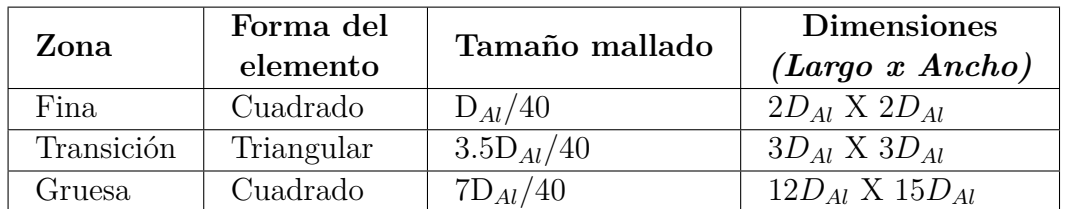

#### **Tipo elemento**

Durante el desarrollo de la simulación se utilizó un análisis del desplazamiento de las partículas junto al análisis de temperatura; parámetros que determinan la deformación. Para estos requerimiento ABAQUS/*explicit* dispone de un análisis acoplado de temperatura- desplazamiento (*coupled temperature-displacement*) el que brinda soluciones en el análisis térmico y mecánico.

Tomando en cuenta el tipo de problema simulado se escogió como elemento CPE4RT *(a 4-node plane strain thermally coupled quadrilateral, bilinear displacement and temperature, reduced integration, hourglass control)* para las partículas, zona gruesa y fina del sustrato. Este elemento define una malla de tipo cuadrilátero, además tiene por defecto activado el *"distortion length ratio"*, este es un tipo de control que evita que en situaciones de compresión un elemento se distorsione demasiado[\[10\]](#page-47-6). En el caso de la zona de transición del sustrato el tipo de elemento utilizado fue CPE3T *(a 3-node plane strain thermally coupled triangle, linear displacement and temperature)* el cual define una malla del tipo triangular.

#### **Control de mallado**

Para el mallado de partículas de cobre y aluminio junto con el sustrato en las zonas finas y gruesas, se le asignó la técnica de mallado estructurado (*Quad-Structured*), además se entregó un factor de desviación de 0.1 y el factor de tamaño mínimo igualmente se fijó en 0.1. En el caso en la zona de transición del sustrato se utilizó mallado libre (*Tri-Free*).

#### **Programación del código**

Posteriormente se utilizó el software de programación Python 2.7 que tiene compatibilidad con el programa ABAQUS, de esta forma se crearon los modelos finales, automatizando la cantidad de partículas a modelar y ajustando las propiedades a cada partícula a simular. Este código se encuentra detallado en el anexo [A.1.](#page-49-1)

## <span id="page-31-0"></span>**3.3. Cálculo de dureza**

La simulación computacional de ambos modelos entrega como resultado la deformación plástica equivalente, con este valor se puedo estimar el esfuerzo de fluencia y finalmente calcular la dureza.

#### <span id="page-31-1"></span>**3.3.1. Cálculo esfuerzo de fluencia**

Los resultados de la simulación se extraer la deformación plástica equivalente (*P EEQ*) del recubrimiento final, con dichos Valores se estimo el esfuerzo de fluencia (*σy*) del material utilizando la ecuación [2.10](#page-19-1) del modelo de Hollomon y la ecuación [2.8](#page-16-1) del modelo de Johnson-Cook, ambas de forma independiente.

En el caso de utilizar el modelo de Hollomon, cada material posee valores de ajuste específicos, en particular se aproximó la deposición de *Cold Spray* a trabajo en frío para la determinación de los valores los cuales se presentan a modo de resumen en la tabla [3.8.](#page-32-1)

<span id="page-32-1"></span>

| Parámetro | Aluminio $[15][24]$ | Cobre $[16]$ | unidades |
|-----------|---------------------|--------------|----------|
|           | 155                 | 256          | Mpa      |
|           | 7.25                | ` (185-      |          |

Tabla 3.8: Parámetros modelo Hollomon.

Reemplazando los valores de la tabla [3.8](#page-32-1) en la ecuación [2.10](#page-19-1) nos queda la relación para aluminio y cobre descrita por las siguientes ecuaciones:

$$
\sigma_y = 155 \cdot \epsilon^{0.25} \tag{3.1}
$$

$$
\sigma_y = 256 \cdot \epsilon^{0.085} \tag{3.2}
$$

Existe una segundo método con el cual se estimó el esfuerzo de fluencia, este fue utilizando el modelo de Johnson-Cook por medio de la ecuación [2.8.](#page-16-1) Como evaluamos la dureza luego del proceso de deposición tenemos que la temperatura homóloga es 0, y para la tasa de deformación esta se aproximó a 0.001 según estudios anteriores [\[25\]](#page-48-11), utilizando los valores presente en la tabla [3.2](#page-24-1) para cada material, se cuenta con las siguientes ecuaciones para aluminio y cobre:

<span id="page-32-3"></span>
$$
\sigma = [148.4 + 345.5 \cdot \epsilon^{0.183}] \cdot [1 + 0.001 \cdot \ln(0.001)] \cdot [1 - (0)^{0.895}] \tag{3.3}
$$

$$
\sigma = [90 + 292 \cdot \epsilon^{0.31}] \cdot [1 + 0.025 \cdot \ln(0.001)] \cdot [1 - (0)^{1.09}] \tag{3.4}
$$

#### <span id="page-32-0"></span>**3.3.2. Cálculo de Dureza**

Para realizar el cálculo de la dureza en función del esfuerzo de fluencia se utiliza un ajuste clásico entre estas dos propiedades mostrada en la ecuación [3.5](#page-32-2) [\[26\]](#page-48-12):

<span id="page-32-2"></span>
$$
\sigma_y[Mpa] \approx 3HV[kgf/mm^2] \tag{3.5}
$$

La ecuación [3.5](#page-32-2) es una aproximación en la que el factor ronda a ser 3.

En el caso del aluminio en el trabajo realizado por Tiryakioğlu [\[24\]](#page-48-10) se concluyó que el valor de esta relación es de 2.61. Para el caso del cobre según el trabajo realizado por Krishna [\[27\]](#page-48-13) esta relación se cumple cuando se ajusta con el valor de 3.018.

# <span id="page-33-0"></span>**Capítulo 4**

# **Validación**

La publicación utilizada como guía para el desarrollo de la validación es un artículo titulado *"Simulation of the Cold Spray Particle Deposition Process"*[\[7\]](#page-47-2), realizado por: Jing Xie, Kazuhiro Ogawa, Daniel Nelias y Yuji Ichikawa. Este artículo trata sobre la deposición de partículas en CS por medio de simulaciones numéricas utilizando métodos numéricos con el módulo *Explicit* que se encuentra en ABAQUS.

Para fines de la validación se consideró el caso de deposición de una partícula de Al en un sustrato de Al, considerando un problema axisimétrico Lagrangiano. Las variables a comparar son PEEQ y la temperatura de la partícula durante la deposición.

## <span id="page-33-1"></span>**4.1. Geometría**

<span id="page-33-3"></span>Como antecedente la geometría utilizada en el presente trabajo corresponde a una partícula de 25 *µm* de diámetro que impacta el sustrato que posee un radio y altura 10 veces el radio de la partícula. En la figura [4.1](#page-33-3) se observa el modelo axisimétrico bidimensional utilizado.

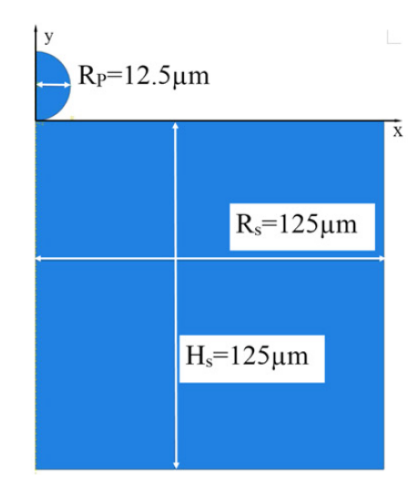

<span id="page-33-2"></span>Figura 4.1: Esquema de la geometría del modelo axisimétrico 2D [\[7\]](#page-47-2).

## **4.2. Condiciones de borde**

<span id="page-34-2"></span>Al tratarse de un problema axisimétrico es necesaria la utilización de condiciones de borde especiales. Para esto en los bordes izquierdos de la partícula y sustrato se imponen la condiciones de simetría y en la base del sustrato se impone la condición de encastre, bloqueando de esta forma su desplazamiento.

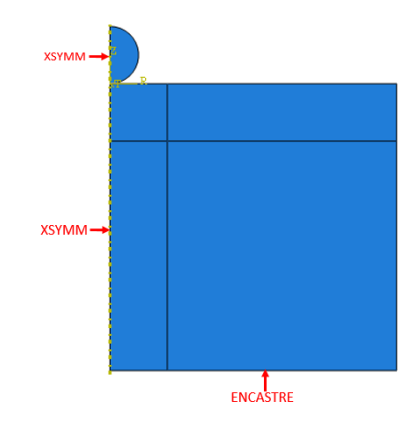

Figura 4.2: Condiciones de borde descritas por [\[7\]](#page-47-2). Elaboración propia.

# <span id="page-34-0"></span>**4.3. Mallado**

<span id="page-34-3"></span>En el trabajo realizado por Xie [\[7\]](#page-47-2), se utilizó un mallado por sectores, en este la partícula y la zona de impacto del sustrato poseen los sectores más finos, con un tamaño de malla de *DAl/*50, el sector restante con un tamaño de malla del doble. En la figura [4.3](#page-34-3) se aprecia el mallado de la zona fina y partícula. Se utilizó el elemento CAX4RT (*4-node thermally coupled axisymmetric quadrilateral, bilinear displacement and temperature, reduced integration, viscoelastic hourglass control*) y un control de mallado del tipo *'Structured Quad'*.

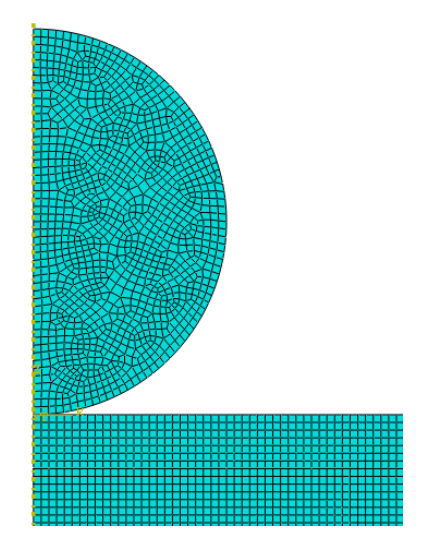

<span id="page-34-1"></span>Figura 4.3: Mallado descrito por Xie [\[7\]](#page-47-2). Elaboración propia.

# **4.4. Condiciones iniciales y propiedades del material**

<span id="page-35-0"></span>En la tabla [4.1](#page-35-0) se describen las propiedades requeridas para definir las propiedades del aluminio, junto con indicar las condiciones iniciales tanto de velocidad como de temperatura.

| Parámetro               | Unidad                        | Aluminio |
|-------------------------|-------------------------------|----------|
| $\mathbf{A}$            | $[\mathrm{Mpa}]$              | 148.4    |
| B                       | $[\mathrm{Mpa}]$              | 345.5    |
| n                       |                               | 0.183    |
| m                       |                               | 0.895    |
| $\mathbf C$             |                               | 0.001    |
| $\Gamma_0$              |                               | 1.97     |
| $C_0$                   | [m/s]                         | 5386     |
| S                       |                               | 1.339    |
| $T_m$                   | $\overline{\mathbf{K}}$       | 916      |
| $\bf k$                 | $\rm [W/mK]$                  | 237.2    |
| $\rho$                  | $\sqrt{kg/m^3}$               | 2700     |
| $\overline{\mathbf{G}}$ | $\overline{ {\rm GPa} }$      | 27       |
| $C_p$                   | $\overline{\mathrm{[J/kgK]}}$ | 898.2    |
| Coeficiente             |                               | 0.3      |
| de roce                 |                               |          |
| Temperatura             |                               |          |
| partícula               | $\bf K$                       | 300      |
| y sustrato              |                               |          |
| Velocidad inicial       | $\left[{\rm m/s}\right]$      | 700      |
| partícula               |                               |          |

Tabla 4.1: Propiedades del aluminio [\[7\]](#page-47-2).

## <span id="page-36-0"></span>**4.5. Resultados y análisis**

Para efectos de este proyecto los parámetros relacionados con el resultado final son la temperatura y la deformación plástica equivalente (PEEQ), esto se debe a la importancia que tienen en la ecuación [2.8.](#page-16-1) Son estos los valores en los cuales se centro la validación. En las figuras [4.4,](#page-36-1) [4.5](#page-36-2) y [4.6](#page-37-0) se pueden observar los valores obtenidos tanto del estudio [\[7\]](#page-47-2) como los simulados.

<span id="page-36-1"></span>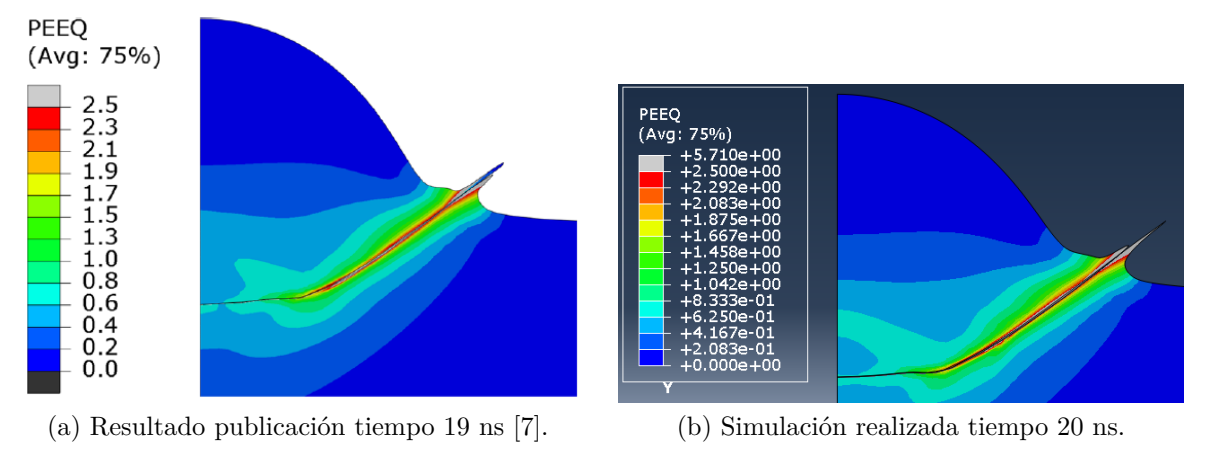

Figura 4.4: Perfil de esfuerzo plástico equivalente. Tiempo evaluado desde el impacto.

Se puede apreciar en la figura [4.4](#page-36-1) que el resultado de la simulación es similar al resultado de la publicación descrita previamente; se sospecha que la diferencia que poseen es porque son computadas en tiempos diferentes. Este efecto se produjo debido a que la simulación realizada para la validación posee una tasa de muestreo menor a la realizada por los autores de la publicación. Este parámetro no se especifica en la publicación de Xie, sin embargo, para efectos de validación se cumple con el comportamiento de perfil PEEQ.

<span id="page-36-2"></span>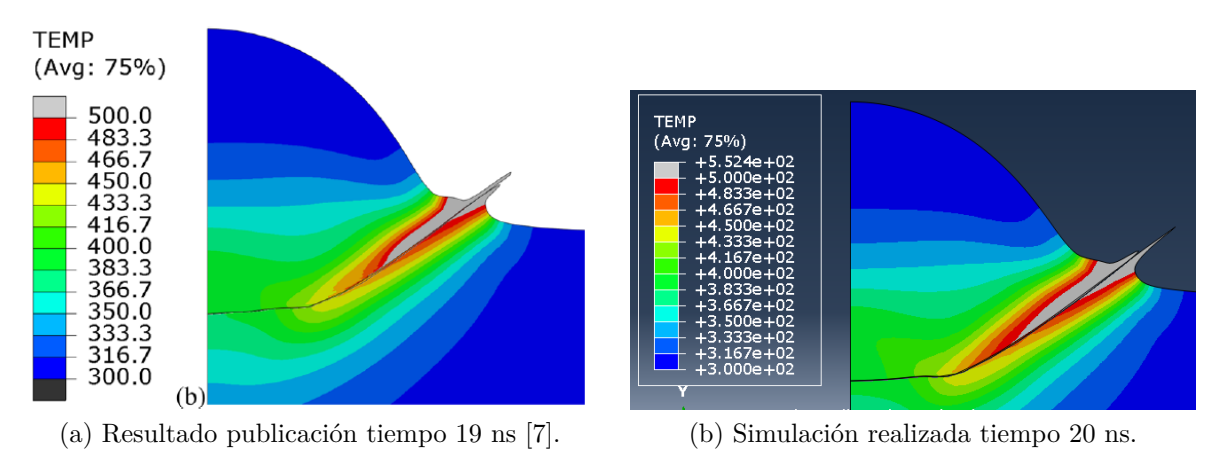

Figura 4.5: Perfil de temperatura. Tiempo evaluado desde el impacto.

En cuanto a la comparación de los perfiles de temperatura en la partícula y en el sustrato presentes en la figura [4.5,](#page-36-2) podemos concluir que estos son similares y poseen la misma forma. Se aprecia que la partícula simulada en [4.5\(](#page-36-2)b) posee un jet mayor; esto se puede deber a la diferencia de tiempo que existe entre el presente trabajo y el trabajo publicado [\[7\]](#page-47-2). La zona que está cercana al jet y se encuentra en ambas simulaciones es una zona que posee una temperatura mayor a 500° K. Se aprecia que en ambos casos esta zona de alta temperatura posee la misma forma, por lo que para efectos de validación se logró simular correctamente el perfil de temperaturas.

<span id="page-37-0"></span>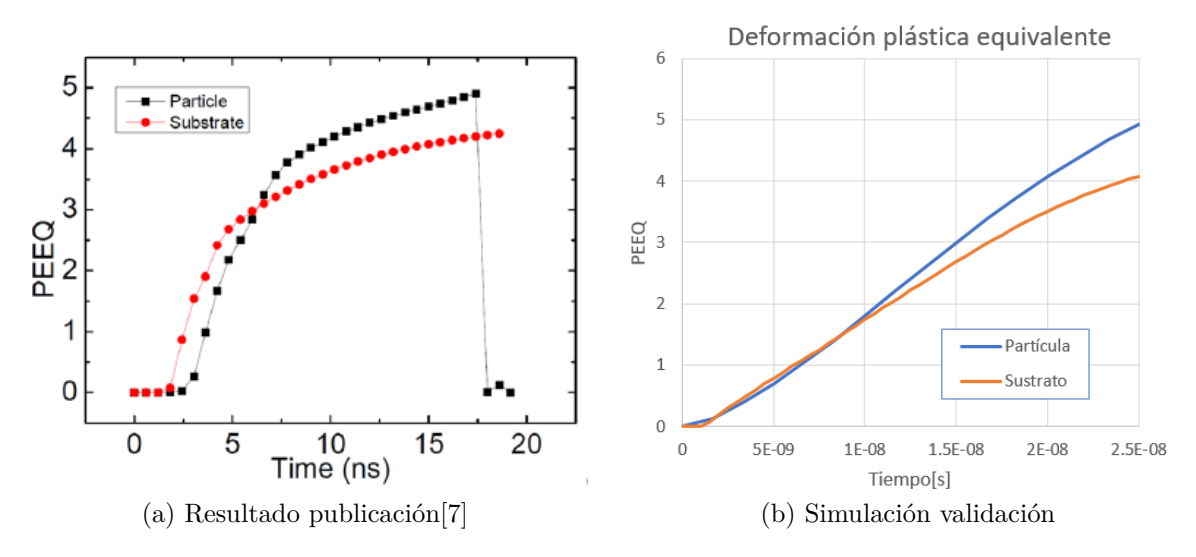

Figura 4.6: Esfuerzo plástico equivalente en sustrato y partícula.

En la figura [4.6](#page-37-0) al comparar los gráficos a) y b), se observa que no poseen la misma forma, sin embargo, sí poseen el mismo comportamiento (intersecciones) y llegan a puntos máximos similares. Esto nos indica que si bien la metodología aplicada en la simulación es correcta, existen parámetros que no están especificados en la publicación que afectan el resultado en función del tiempo, pero no el resultado final. En particular, el parámetro de tasa de muestreo utilizado en la publicación y la simulación es diferente, lo que afecta directamente la forma de la curva presentada en la figura [4.6\(](#page-37-0)b). Si bien no se logró replicar completamente el cambio en el tiempo del PEEQ, se obtuvo un PEEQ máximo comparable, lo que para efectos del presente trabajo en el cual se busca estudiar un PEEQ final para el cálculo de la dureza, el resultado obtenido es aceptable.

Concluyendo, se logró replicar de forma correcta la metodología del trabajo desarrollado por Xie [\[7\]](#page-47-2); en cuanto a la simulación entre calidad de mallado, interacción y resultado final es aceptable para las variables a estudiar en este trabajo.

# <span id="page-38-0"></span>**Capítulo 5**

# **Resultados**

## <span id="page-38-1"></span>**5.1. Resultado sensibilidad de malla**

Se presentan los resultados del análisis de sensibilidad de malla descrito en el capítulo [3.](#page-20-0) En las tablas [5.1](#page-38-2) y [5.2](#page-38-3) se muestran los resultados para determinar el número mínimo de partículas a evaluar en el análisis de sensibilidad de malla. Luego en las tablas [5.3](#page-39-1) y [5.4,](#page-39-2) se presentan los resultado de simulaciones para realizar el análisis de sensibilidad.

<span id="page-38-2"></span>

| Número de partículas de cobre | PEEQ prom $1^a$ parti | Diferencia porcentual |
|-------------------------------|-----------------------|-----------------------|
|                               | $1.250\,$             |                       |
|                               | 1.343                 | 74%                   |
|                               | 1.355                 |                       |
|                               | 1.333                 |                       |

Tabla 5.1: Evolución del PEEQ 1<sup>ª</sup> partícula de cobre. Elaboración propia.

En la tabla [5.1](#page-38-2) se presentan los resultado de las simulaciones realizadas para determinar el número mínimo de partículas a utilizar, el tamaño de malla utilizado es de *DCu/*20. Se puede apreciar que la menor variación se da en el paso entre 5 a 6 partículas, siendo este último el número de partículas a evaluar posteriormente.

> Tabla 5.2: Evolución del PEEQ 1<sup>ª</sup> partícula de aluminio. Elaboración propia.

<span id="page-38-3"></span>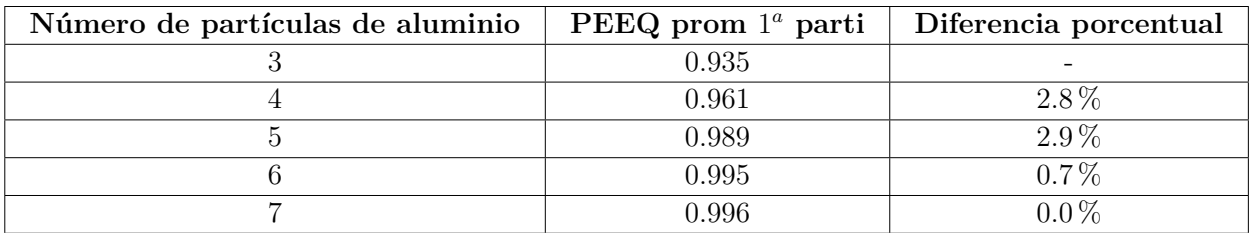

En la tabla [5.2](#page-38-3) se presentan los resultado para el caso del aluminio, donde el tamaño del elemento fue *DAl/*20. Al igual que el caso previo del cobre la menor variación de produce de 5 a 6 partículas, lo que nos deja finalmente utilizando el mismo número de partículas a evaluar en ambos materiales.

<span id="page-39-1"></span>

| Tamaño de Elemento $[\mu m]$ | PEEQ $1^a$ partícula | Diferencia porcentual |
|------------------------------|----------------------|-----------------------|
| 1.25                         | 0.989                |                       |
| 0.83                         | 0.979                | $1.0\%$               |
| 0.63                         | 0.972                | $0.7\%$               |
| 1.50                         | 1.016                | $4.5\%$               |

Tabla 5.3: PEEQ 1 *<sup>a</sup>* partícula de aluminio. Elaboración propia.

En la tabla [5.3](#page-39-1) se presentan los resultado de sensibilidad: en el caso de aluminio la menor variación porcentual ocurre para el tamaño de malla de 0.63 *µm* que corresponde *DAl/*40.

<span id="page-39-2"></span>

| Tamaño de Elemento $[\mu m]$ | $PEEQ 1a$ partícula | Diferencia porcentual |
|------------------------------|---------------------|-----------------------|
| 0.67                         | 1.159               | -                     |
| $0.50\,$                     | 1.215               | $4.9\%$               |
| 0.40                         | 1.215               | 0.0%                  |
| $0.33\,$                     | 1.216               |                       |

Tabla 5.4: PEEQ 1 *<sup>a</sup>* partícula de Cobre. Elaboración propia.

<span id="page-39-3"></span>En la tabla [5.4](#page-39-2) se presentan los resultado de sensibilidad para el caso del aluminio, donde la menor variación porcentual ocurre para el tamaño de malla de 0.4 *µm* que corresponde  $D_{Cu}/25$ .

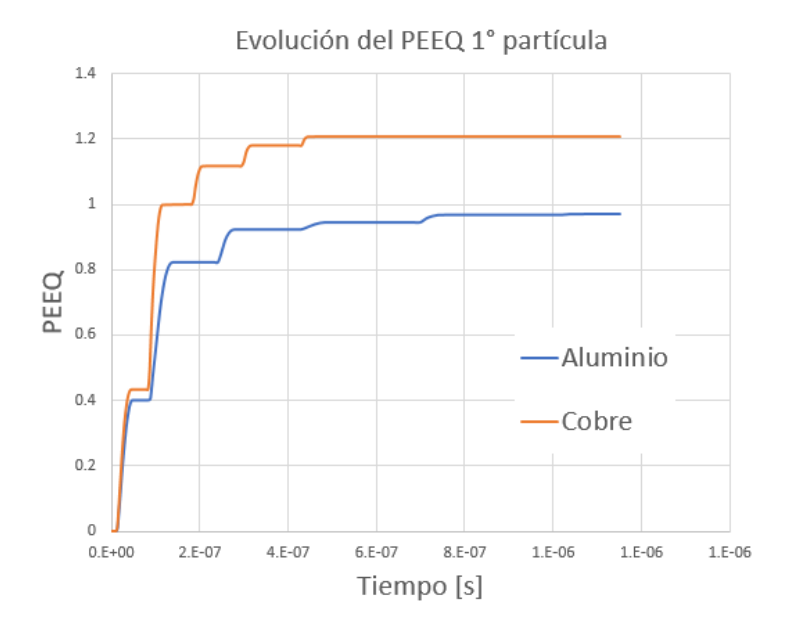

Figura 5.1: Evolución de PEEQ de la primera partícula.

<span id="page-39-0"></span>En la figura [5.1](#page-39-3) se presenta el cambio en la deformación plástica para la primera partícula de cada material. Se logra apreciar que al final, la última partícula en impactar no afecta la deformación plástica total de la primera partícula.

# **5.2. Resultados Simulaciones**

A continuación se presentan los resultados de la simulaciones para ambos modelos en las figuras [5.2](#page-40-0) y [5.3](#page-41-1) Se presentan las partículas adheridas deformadas. En la tabla [5.5](#page-41-0) se presentan los valores de deformación para cada partícula en cada modelo.

Luego en la tabla [5.6](#page-42-0) se presenta el esfuerzo de fluencia calculado con el modelo de Hollomon y su equivalencia en dureza. En la tabla [5.7](#page-42-1) se presenta el esfuerzo de fluencia calculado con el modelo de Johnson-Cook y su equivalencia en dureza. Finalmente en la tabla [5.8](#page-43-0) se presenta la dureza para cada recubrimiento simulado.

<span id="page-40-0"></span>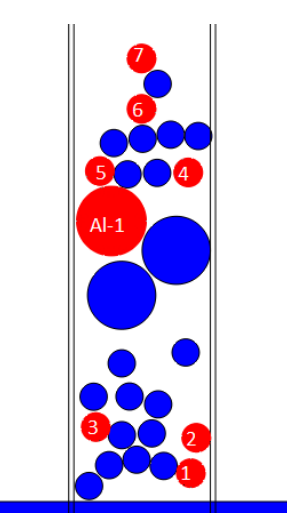

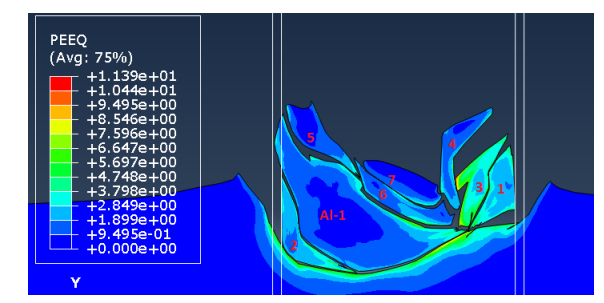

(a) Partículas proyectadas, en rojos las adheridas (b) Distribución de la deformación plástica en recubrimiento simulado

Figura 5.2: Configuración modelo 1.

Podemos observar en la figura [5.2](#page-40-0) b) una alta deformación en las partículas, en especial en las de cobre lo que está directamente relacionado con la alta cantidad de partículas que impactan en la formación del recubrimiento. La partícula de Aluminio depositada posee un núcleo con baja deformación plástica a diferencia de las de cobre, en las que todas poseen una deformación uniforme en todo el cuerpo, con la única excepción de la partícula número 7, que es la última partícula en impactar.

<span id="page-41-1"></span>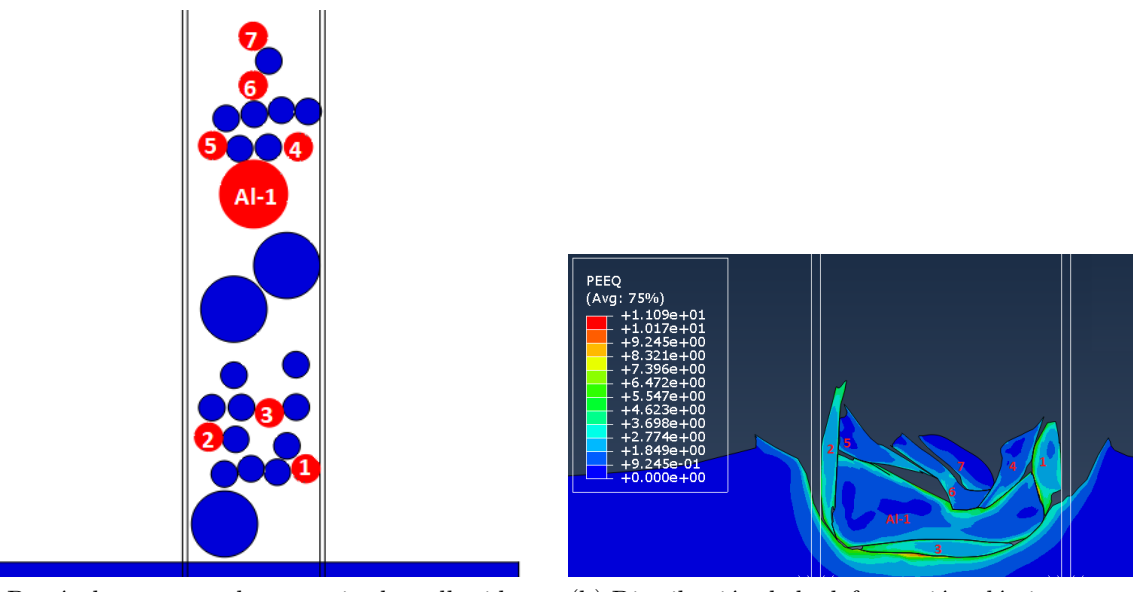

(a) Partículas proyectadas, en rojos las adheridas (b) Distribución de la deformación plástica en re-

cubrimiento simulado

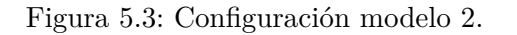

Se aprecia en la figura [5.3](#page-41-1) b) que a diferencia del modelo anterior este posee mayor deformación plástica en el sustrato, lo cual afecta directamente a las primeras partículas que impactan en él, en este caso las partículas cu-1, cu-2 y cu-3 que corresponden a material de cobre generan mayor deformación con respecto al caso anterior. Además la partícula de Aluminio Al-1 posee una mayor deformación plástica, a diferencia del primer modelo, esto está relacionado con el número y la forma en la cual las partículas de cobre impactan sobre la partícula Al-1 .

<span id="page-41-0"></span>

|           |             | Modelo 1                      |                              | Modelo 2    |                               |                              |
|-----------|-------------|-------------------------------|------------------------------|-------------|-------------------------------|------------------------------|
| Partícula | <b>PEEQ</b> | Temperatura<br>$[\mathrm{K}]$ | Volumen<br>$[\mathrm{mm}^3]$ | <b>PEEQ</b> | Temperatura<br>$[\mathrm{K}]$ | Volumen<br>$[\mathrm{mm}^3]$ |
| $Al-1$    | 1.56        | 557                           | $5.25.E-04$                  | 1.80        | 584                           | $5.26.E-04$                  |
| $Cu-1$    | 2.94        | 741                           | 8.80.E-05                    | 3.27        | 788                           | 8.82.E-05                    |
| $Cu-2$    | 2.65        | 725                           | 8.80.E-05                    | 3.15        | 777                           | 8.82.E-05                    |
| $Cu-3$    | 4.33        | 913                           | 8.88.E-05                    | 3.32        | 790                           | 8.82.E-05                    |
| $Cu-4$    | 1.32        | 528                           | 8.72.E-05                    | 1.52        | 564                           | 8.73.E-05                    |
| $Cu-5$    | 1.87        | 606                           | 8.75.E-05                    | 1.67        | 575                           | 8.73.E-05                    |
| $Cu-6$    | 1.94        | 614                           | 8.75.E-05                    | 1.67        | 581                           | 8.73.E-05                    |
| $Cu-7$    | 0.96        | 480                           | 8.70.E-05                    | 0.84        | 467                           | 8.68.E-05                    |
| Promedio  | 1.96        | 612                           | $1.42.E-04$                  | 2.02        | 619                           | 1.42.E-04                    |

Tabla 5.5: Deformación plástica y volumen para partículas efectivamente adheridas en ambos modelos. Elaboración propia.

En los datos expuestos en la tabla [5.5](#page-41-0) para ambos modelos se presenta una pequeña diferencia en lo que respecta al volumen final de cada partícula, sin embargo, esto está relacionado con los mecanismos de control de deformación de los elementos, explicado previamente en el apartado de metodología. Se reafirma la suposición anterior de que en el modelo 2 las primeras partículas en impactar en el sustrato poseen mayor deformación plástica en promedio. De igual manera es importante destacar que dado el orden de impacto de las partículas en el modelo 1, la partícula 3 de cobre es la partícula con mayor deformación en ambos modelos. Es destacable que en ambos modelos ocurre un aumento de temperatura en las partículas, sin embargo, este aumento no es suficiente como para producir la fusión de la partícula completa.

<span id="page-42-0"></span>

|           | Modelo 1         |                         | Modelo 2         |              |
|-----------|------------------|-------------------------|------------------|--------------|
| Partícula | Esf. de fluencia | Dureza                  | Esf. de fluencia | Dureza       |
|           | [Mpa]            | $\left[kgf/mm^2\right]$ | [Mpa]            | $[kgf/mm^2]$ |
| $Al-1$    | 175              | 67                      | 182              | 70           |
| $Cu-1$    | 281              | 93                      | 284              | 94           |
| $Cu-2$    | 279              | 92                      | 283              | 94           |
| $Cu-3$    | 290              | 96                      | 284              | 94           |
| $Cu-4$    | 263              | 87                      | 266              | 88           |
| $Cu-5$    | 271              | 90                      | 268              | 89           |
| $Cu-6$    | 272              | 90                      | 268              | 89           |
| $Cu-7$    | 257              | 85                      | 254              | 84           |
| Promedio  | 228              | 79.8                    | 230.7            | 80.8         |

Tabla 5.6: Esfuerzo de fluencia y Dureza calculado por medio del modelo de Hollomon. Elaboración propia.

De la tabla [5.6](#page-42-0) tenemos que el mayor esfuerzo lo poseen las partículas de cobre que se depositan en ambos modelos. En contraparte la partícula adherida de aluminio presentó el menor esfuerzo, esto se encuentra acorde a las propiedades de cada material, en particular que el aluminio posee mejor dureza.

<span id="page-42-1"></span>

|           | Modelo 1         |                         | Modelo 2         |              |
|-----------|------------------|-------------------------|------------------|--------------|
| Partícula | Esf. de fluencia | Dureza                  | Esf. de fluencia | Dureza       |
|           | [Mpa]            | $\left[kgf/mm^2\right]$ | [Mpa]            | $[kgf/mm^2]$ |
| $Al-1$    | 519              | 199                     | 529              | 202          |
| $Cu-1$    | 391              | 130                     | 403              | 133          |
| $Cu-2$    | 382              | 126                     | 399              | 132          |
| $Cu-3$    | 432              | 143                     | 404              | 134          |
| $Cu-4$    | 321              | 106                     | 332              | 110          |
| $Cu-5$    | 350              | 116                     | 340              | 113          |
| $Cu-6$    | 353              | 117                     | 340              | 113          |
| $Cu-7$    | 298              | 99                      | 289              | 96           |
| Promedio  | 434              | 156.1                   | 437              | 157.4        |

Tabla 5.7: Esfuerzo de fluencia y Dureza calculado por medio del modelo de Johnson-Cook. Elaboración propia.

De la tabla [5.7](#page-42-1) tenemos que el mayor esfuerzo lo posee la partícula de aluminio que se deposita en ambos modelos; esta es la partícula dominante en el proceso por su volumen, lo que representa una abrupta elevación del resultado final de la dureza.

<span id="page-43-0"></span>

|                                                          | Modelo 1       | Modelo 2 |
|----------------------------------------------------------|----------------|----------|
| Dureza simulación modelo Hollomon                        | 79.8           | 80.8     |
| $\left\lceil \frac{kgf}{mm^2} \right\rceil$              |                |          |
| Dureza simulación modelo Johnson-Cook                    | 156.1          | 157.4    |
| $\left\lceil \frac{kgf}{mm^2} \right\rceil$              |                |          |
| Dureza experimental [19] $\left[\frac{kgf}{mm^2}\right]$ | $83.1 \pm 4.8$ |          |
| Diferencia porcentual                                    | $4.0\%$        | $2.8\%$  |
| modelo Hollomon                                          |                |          |
| Diferencia porcentual                                    | 87.8%          | $89.4\%$ |
| modelo Johnson-Cook                                      |                |          |

Tabla 5.8: Dureza ponderada por volumen para cada modelo. Elaboración propia

En la tabla [5.8](#page-43-0) se presenta el resumen de todos los datos simulados e igualmente comparados con el caso experimental. Primero analizando los casos simulados para ambas simulaciones se poseen durezas simulares, a pesar de poseer diferentes cantidad y orden de deposición de las partículas de cobre y aluminio. Lo cual nos indica que el número mínimo de partículas a simular es el correcto, y que es una simulación representativa. En segunda instancia analizando el método por el cual se evalúa el esfuerzo de fluencia tenemos que el modelo de Johnsoon-Cook entrega valores considerablemente más altos, lo que afecta directamente el resultado de dureza del recubrimiento.

# <span id="page-44-0"></span>**Capítulo 6**

# **Discusión y Conclusiones**

## <span id="page-44-1"></span>**6.1. Discusión de Resultados**

Los resultados obtenidos, en lo que se refiere a efectos de la alta deformación que se aprecia en la figura [5.2](#page-40-0) y [5.3,](#page-41-1) son acertados a los problemas de CS, y al comparar estos con el resultado experimental de la figura [3.2](#page-22-3) se aprecia de igual manera las partículas con una alta deformación.

Existe una diferencia entre el valor experimental y el valor simulado como se puede aprecia en la tabla [5.8,](#page-43-0) este efecto puede provenir de diferentes razones. En el caso de utilizar el modelo de Hollomon el principal factor son los valores de endurecimiento para cada material con el modelo de esfuerzo-deformación representado en la ecuación [2.10](#page-19-1) los que en este caso analizado se aproximaron a los parámetros ajustados para el proceso de trabajo en frío.

En el caso de estimar el esfuerzo de fluencia por medio del modelo de Johnson-Cook , se nos presentó en si un mayor esfuerzo final, especialmente en el caso del aluminio. Esto proviene por la base del ajuste en la que se describe el modelo el cual posee un mínimo distinto de cero, eso se evidencia en la ecuación [3.3.](#page-32-3) Además el modelo posee componentes térmicos y de tasa de PEEQ, ambos valores fueron estimados, de forma que la evolución por efectos de recuperación no se consideran.

No obstante pueden existir más razones sobre la diferencia entre el valor de la simulación computacional y el valor de la experimental. Un parámetro que afecta directamente la deformación es el orden en el que ocurre la deposición, puede ocurrir que las primeras partículas que rebotan induzcan un endurecimiento en el sustrato, afectando de esta forma la deposición de las siguientes partículas. También puede ocurrir en el caso de que impacte una partícula de aluminio que posea mayor energía y aumente la deformación total. A pesar de lo anterior los resultados presenten en las tablas [5.6](#page-42-0) y [5.7](#page-42-1) nos indican que son parámetros de segundo orden.

En particular al comparar modelos de deposición, podemos concluir que el modelo 2 es el que posee mayor deformación en el sustrato y esto coincide con una mayor deformación plástica en las primeras partículas adheridas, sin embargo se generó un recubrimiento de mayor dureza. Esto indica que la deformación del sustrato es un parámetro de segundo orden y no afecta significativamente al recubrimiento.

Como en este trabajo solo se realizó la simulación computacional, los errores relacionados con la obtención de la dureza: como la zona donde se realizó la indentación y cuánta porosidad posee la muestra estudiada no se cuantificó ni se utilizó en el presente estudio, tampoco se simularon dichos casos con porosidad, lo cual es una fuente de variabilidad del resultado final.

El efecto de adherencia se trabajó bajo una condición impuesta, pero esto puede diferir en la realidad dado que el efecto de adherencia principalmente proviene de la componente mecánica, y este por su naturaleza ocurre de forma azarosa. Además puede ocurrir una adhesión metalúrgica dada la alta temperatura de trabajo de algunas partículas como se aprecia en las tablas [5.5,](#page-41-0) este efecto se podría presentar en los bordes de las partículas.

Cabe destacar que el efecto de adherencia se simplificó y se utilizó la condición que permite el deslizamiento entre las partículas, para esto se complementó el modelo con paredes para que las partículas solo sean depositadas en la zona de impacto. A esto se agrega que el efecto de adherencia ocurre solo con partículas que poseen la etiqueta, es decir que las partículas que rebotan no interactúan entre ellas y solo interactúan con las adheridas previamente, a diferencia del caso real en el cual todas las partículas interactúan entre si presentando mayor complejidad a la simulación y fuente de variabilidad.

La aproximación de partículas esféricas a diferencia de las reales presentadas en la figura [3.1](#page-21-1) y el hecho de que no se considere daño o fractura en las partículas ya depositadas, afecta el resultado final. En el caso del cobre las partículas poseen una relación de aspecto alargada, el efecto de forma y daño puede alterar la deposición, lo cual afectaría directamente el resultado final.

# <span id="page-45-0"></span>**6.2. Conclusiones**

Luego de realizado el análisis bibliográfico y posterior a realización de las simulaciones se obtuvieron las siguientes conclusiones:

Es posible realizar una simulación de la deposición de partículas de múltiples materiales con un enfoque lagrangiano explícito. Esto será replícable para casos en los que los materiales posean propiedades y geometrías similares.

Para el método numérico utilizado es importante el tamaño de malla dado que este puede afectar el resultado final, es necesario realizar una buena elección de ésta. Este parámetro está relacionado directamente con la resolución de la deformación plástica simulada.

Utilizar la condición de deslizamiento para simular la deposición es más acertado que utilizar la condición de no deslizamiento, dado que las partículas previo a realizar la adhesión mecánica tienden a deslizarse.

La eficiencia de la adherencia es un parámetro que es clave en la simulación, debido a que en un punto la deformación plástica de las partículas tiende a un máximo asintótico. En el caso extremo de alta adherencia la simulación sería válida sólo con simular un caso.

Dada la condición de deposición de materiales múltiples que posean puntos de fusión muy

diferentes se pueden presentar efectos térmicos, como una recuperación, es posible que este efecto se presente en el aluminio y reduzca la dureza del recubrimiento.

Los parámetros de JC son muy importantes tanto para la deformación plástica, junto con los parámetros del modelo de Hollomon para el cálculo del esfuerzo de fluencia. Un uso o aplicación equivocada de los parámetros puede inducir grandes errores tanto en la simulación, como en el cálculo de la dureza.

En el caso de evaluar con el modelo de Johnson-Cook, dado que este no solo considera la deformación plástica sino efectos térmicos en la tasa de deformación, es aconsejable considerar efectos secundarios que se puedan presentar, como la recuperación del material, dejando este método como una opción muy útil para evaluar la dureza en el instante de la deposición.

De esta forma se cumple el objetivo general de este proyecto,el cual era evaluar la capacidad de una simulación computacional para obtener valores de dureza de un recubrimiento de cobre y aluminio, ante esto se obtuvieron valores de dureza cercanos al resultado experimental a través de la simulación del proceso en ABAQUS.

Se cumplieron los objetivos específicos, lo que eran completar la simulación en ABAQUS para extraer los valores de deformación. Estos valores fueron posteriormente relacionados con el esfuerzo de fluencia y finalmente con la dureza. Se cumplieron los objetivos para cada material planteado por lo que podemos concluir que se puede simular la deposición de partículas y es válido como medio de estimación de dureza del recubrimiento por medio del modelo de Hollomon.

Existe mejoras posibles a aplicar en el trabajo desarrollado actualmente, estas quedan como propuestas para un trabajo futuro. Dentro de las posibilidades tenemos un estudio más detallado para así poder evaluar distintos parámetros o situaciones, algunas de las cuales podrían ser el efecto de recuperación que se puede presentar en el aluminio, esto a través de una simulación del esfuerzo al momento de depositar y luego estudiar su cambio en el tiempo. Además se podrían evaluar los parámetros de tasa de deposición, puesto que ahora solo se evaluó un caso.

Teniendo presente lo propuesto anteriormente y con el fin de obtener resultados más precisos, se puede simular con condiciones más reales, esto quiere decir considerar el caso en tres dimensiones, tomando en cuenta los efectos de daño en el material, considerar la distribución de tamaño de las partículas y generación de un recubrimiento poroso.

# <span id="page-47-0"></span>**Bibliografía**

- <span id="page-47-3"></span>[1] S. Kuroda, J. Kawakita, M. Watanabe, and H. Katanoda, "Warm spraying—a novel coating process based on high-velocity impact of solid particles," *Science and Technology of Advanced Materials*, vol. 9, p. 033002, jul 2008.
- <span id="page-47-4"></span>[2] S. Yin, P. Cavaliere, B. Aldwell, R. Jenkins, H. Liao, W. li, and R. Lupoi, "Cold spray additive manufacturing and repair: Fundamentals and applications," *Additive Manufacturing*, vol. 21, 04 2018.
- <span id="page-47-7"></span>[3] V. Champagne Jr, D. Helfritch, P. Leyman, S. Grendahl, and B. Klotz, "Interface material mixing formed by the deposition of copper on aluminum by means of the cold spray process," *Journal of Thermal Spray Technology*, vol. 14, pp. 330–334, 01 2005.
- <span id="page-47-8"></span>[4] H. Assadi, F. Gärtner, T. Stoltenhoff, and H. Kreye, "Bonding mechanism in cold gas spraying," *Acta Materialia*, vol. 51, pp. 4379–4394, 09 2003.
- <span id="page-47-9"></span>[5] M. Grujicic, C. Zhao, W. DeRosset, and D. Helfritch, "Adiabatic shear instability based mechanism for particles/substrate bonding in the cold-gas dynamic-spray process," *Materials Design*, vol. 25, no. 8, pp. 681 – 688, 2004.
- <span id="page-47-5"></span>[6] T. Hussain, D. Mccartney, P. Shipway, and D. Zhang, "Bonding mechanisms in cold spraying: The contributions of metallurgical and mechanical components," *Journal of Thermal Spray Technology*, vol. 18, pp. 364–379, 09 2009.
- <span id="page-47-2"></span>[7] J. Xie, D. Nelias, H. Berre, K. Ogawa, and Y. Ichikawa, "Simulation of the cold spray particle deposition process," *Journal of Tribology*, vol. 137, pp. 041101–041101, 10 2015.
- <span id="page-47-1"></span>[8] T. Schmidt, H. Assadi, F. Gärtner, H. Richter, T. Stoltenhoff, H. Kreye, and T. Klassen, "From particle acceleration to impact and bonding in cold spraying," *Journal of Thermal Spray Technology*, vol. 18, pp. 794–808, 12 2009.
- <span id="page-47-10"></span>[9] J. Xie, *Simulation of cold spray particle deposition process*. PhD thesis, 2014. Thèse de doctorat dirigée par Nélias, Daniel Génie mécanique Lyon, INSA 2014.
- <span id="page-47-6"></span>[10] Simulia, *Abaqus Online Documentation*. Dassault Systèmes, 2016 ed., 2015.
- <span id="page-47-11"></span>[11] S. Rahmati and A. Ghaei, "The use of particle/substrate material models in simulation of cold-gas dynamic-spray process," *Journal of Thermal Spray Technology*, vol. 23, 11 2013.
- <span id="page-47-12"></span>[12] H. Wiedersich, "Hardening mechanisms and the theory of deformation," *JOM - Journal of the Minerals, Metals and Materials Society*, vol. 16, pp. 425–430, May 1964.
- <span id="page-47-13"></span>[13] M. Ashby, *Materiales para ingeniería 1. Introducción a las propiedades, las aplicaciones y el diseño*. No. v. 1 in Materiales para ingeniería 1. Introducción a las propiedades, las aplicaciones y el diseño, Reverte Editorial Sa, 2008.
- <span id="page-48-4"></span>[14] D. Askeland and P. Phulé, *Ciencia e ingeniería de los materiales*. Thomson, 2004.
- <span id="page-48-5"></span>[15] V. Champagne Jr, D. Helfritch, M. Trexler, and B. Gabriel, "The effect of cold spray impact velocity on deposit hardness," *Modelling and Simulation in Materials Science and Engineering*, vol. 18, p. 065011, 08 2010.
- <span id="page-48-6"></span>[16] K. Shinohara, "Relationship between work-hardening exponent and load dependence of vickers hardness in copper," *Journal of Materials Science*, vol. 28, pp. 5325–5329, 1993.
- <span id="page-48-7"></span>[17] G. Vander Voort and R. Fowler, "Low-load vickers microindentation hardness testing," *Advanced Materials and Processes*, vol. 170, pp. 28–33, 04 2012.
- <span id="page-48-8"></span>[18] "Astm e384-17, standard test method for microindentation hardness of materials, astm international, west conshohocken, pa, 2017, www.astm.org,"
- <span id="page-48-0"></span>[19] J. Troncoso, "Estudio de la evolución microestructural y propiedades de recubrimientos cobre-aluminio producidos por cold-spray sometidas a tratamientos térmicos," 2019.
- <span id="page-48-1"></span>[20] C. Liimied, *Technical Data Sheet SST-A5001*. Supersonic Spray Technologies, 2020 ed., 2020.
- <span id="page-48-2"></span>[21] C. Liimied, *Technical Data Sheet SST-C5003*. Supersonic Spray Technologies, 2020 ed., 2020.
- <span id="page-48-9"></span>[22] M. Saleh, V. Luzin, and K. Spencer, "Analysis of the residual stress and bonding mechanism in the cold spray technique using experimental and numerical methods," *Surface and Coatings Technology*, 05 2014.
- <span id="page-48-3"></span>[23] J. Legoux and E. Irissou, "Effect of substrate temperature on the formation mechanism of cold-sprayed aluminum, zinc and tin coatings," *Journal of Thermal Spray Technology*, vol. 16, pp. 619–626, 01 2007.
- <span id="page-48-10"></span>[24] M. Tiryakioglu, J. Robinson, M. Salazar-Guapuriche, Y. Zhao, and P. Eason, "Hardnessstrength relationships in the aluminum alloy 7010," *Materials Science and Engineering A*, vol. 631, pp. 196–200, 04 2015.
- <span id="page-48-11"></span>[25] A. Bahri, M. Ellouz, M. Klöcker, T. Kordisch, and K. Elleuch, "Brinell indentation behavior of the stainless steel x2crni18-9: Modeling and experiments," *International Journal of Mechanical Sciences*, vol. 163, p. 105142, 2019.
- <span id="page-48-12"></span>[26] P. Zhang, S. Li, and Z. Zhang, "General relationship between strength and hardness," *Materials Science and Engineering: A*, vol. 529, pp. 62 – 73, 2011.
- <span id="page-48-13"></span>[27] S. C. krishna, N. Gangwar, A. Jha, and B. Pant, "On the prediction of strength from hardness for copper alloys," *Journal of materials*, vol. 2013, 04 2013.

# <span id="page-49-0"></span>**Anexo A**

# **Código Phython**

Código A.1: Código creación modelos

```
1 #importando librerias
\overline{2}3 import time
_4 t0 = time.time()
5 import os, re
6 import glob
7 import regionToolset
8 import load
9 from random import sample
10 from abaqus import *
11 from abaqusConstants import *
12 from part import *
13 from material import *
14 from section import *
15 from assembly import *
16 from step import *
17 from interaction import *
18 from load import *
19 from mesh import *
20 from job import *
21 from sketch import *
22 from visualization import *
23 from connectorBehavior import *
24 from platform import system
25 import displayGroupOdbToolset as dgo
26 import xyPlot
27 import random
28 from abaqus import backwardCompatibility
29 backwardCompatibility.setValues(reportDeprecated=False)
30 import numpy as np
31
32 def sim(ALE1,frec,messw,initialms,cr) :
33
34 #creacion de un nuevo modelo
35 Mdb()
36 backwardCompatibility.setValues(reportDeprecated=False)
```

```
37 #Creacion de vetor de random
38 RN=np.random.rand(100)
39 np.savetxt("rand.txt",RN)
40 #parametros ALE
41 ALE=ALE1
42 frec=frec
43 meshsw=messw
44 initialmS=initialms
45 CR=cr
46
47 #parametro de hourgalss control combi
48 WF=0.1
49 #especificanto numero de particulas a disparar y depositar
50 nAl=0
51 ndAl=0
52
53 nCu=5
54 ndCu=0
55 #numero total de particulas
56 nPar=nAl+nCu
57
58 partiAl=np.ones([nA1,2])# listado de particulas que son aluminio
59
60 partiCu=np.ones([nCu,2])*2# listado de particulas que son cobre
61 \# caso alumino
62 for i in range (nAl):
63 if i <ndAl:
_{64} partiAl[i,1]=0# indica que esta depositado
65 else:
66 partiAl[i,1]=1# indica que esta rebota
67
68 \# caso cobre
69 for i in range (nCu):
70 if i <ndCu:
71 partiCu[i,1]=0# indica que esta depositado
72 else:
73 partiCu[i,1]=1# indica que esta rebota
74
75 #particulas a depositar
76 depo=np.concatenate((partiAl,partiCu), axis=0)
77 print(depo)
78 #desordenado el orden de las particulas
79 np.random.shuffle(depo)
80 print(depo)
81 # creando vector que me indica que tipo de material es cada particula de la lista
82 tipo=[]
83 for k in range(len(depo)) :
84 tipo.append(int(depo[k][0]))
85
86 # crecion de vector que ordenas partoiculas y indica cuando se aplica condicion de
     → velocidad
```

```
87 orden=np.zeros(nPar+1)
```

```
88 #definiendo divisor para tamaño de elemento
89 smcu=25#divisor de casos cobre
90 smal=40#divisor de caso aluminio
91
92 # creando el arreglo de particulas de cobre y de aluminio
93
94 suffix='numero particulas '+str(nPar)
95
96 partR1=0.025 #Diametro de la particula de Aluminioen mm
97 partR2=0.01 \# Diametro de la particula de cobre en mm
98 #Tamaño elemento
99 meshsize=partR1/smal#caso de aluminio
100 meshsize1=partR2/smcu#caso cobre
101 #velocidad de deposicion
102 vel1=510000. \# velcidad de la particula de aluminio en mm/s
103 vel2=460000. \#velocidad de la particula de cobre en mm/s
104 velp=(vel1+vel2)/2.
105
106
107 #Temperatura
108 TemperSub=423 #temperatura sustrato en K #revisado
109 TemperPar=363. #temperatura Particula en K
110
111
112 + 74113 modname = suffix # definiendo el nombre del modelo
114 jobname = '1H'+suffix \# definiedno el nombre del job
115 #------------------------------------------------------------------------------------------
116 #creado modelo
117 mod = mdb.Model(name=modname)
118 \#vfac = sqrt(vel/500000.) \# revisar para que es esto
119 #------------------------------------------------------------------------------------------
120
121 #Parametros geometricos [mm]
122
123 partR=max(partR1,partR2)
124 partr=min(partR1,partR2)
125
126 #Sustrato
127 #zana fina
128 sub\_fL = partR*2 #largo y ancho
129 sub_fH = partR*2
130 #sustrato, zona transicion
131 sub_tL = sub_fL+partR #largo y ancho (absolute)
132 sub_tH = sub_fH+partR #Altura (absolute)
133 #Cuerpo completo
134 subL = sub_fL*4 #largo y ancho
135 subH = sub_{H*5 #altura
136
137 \quad \# \138 #Creando partes
139
```
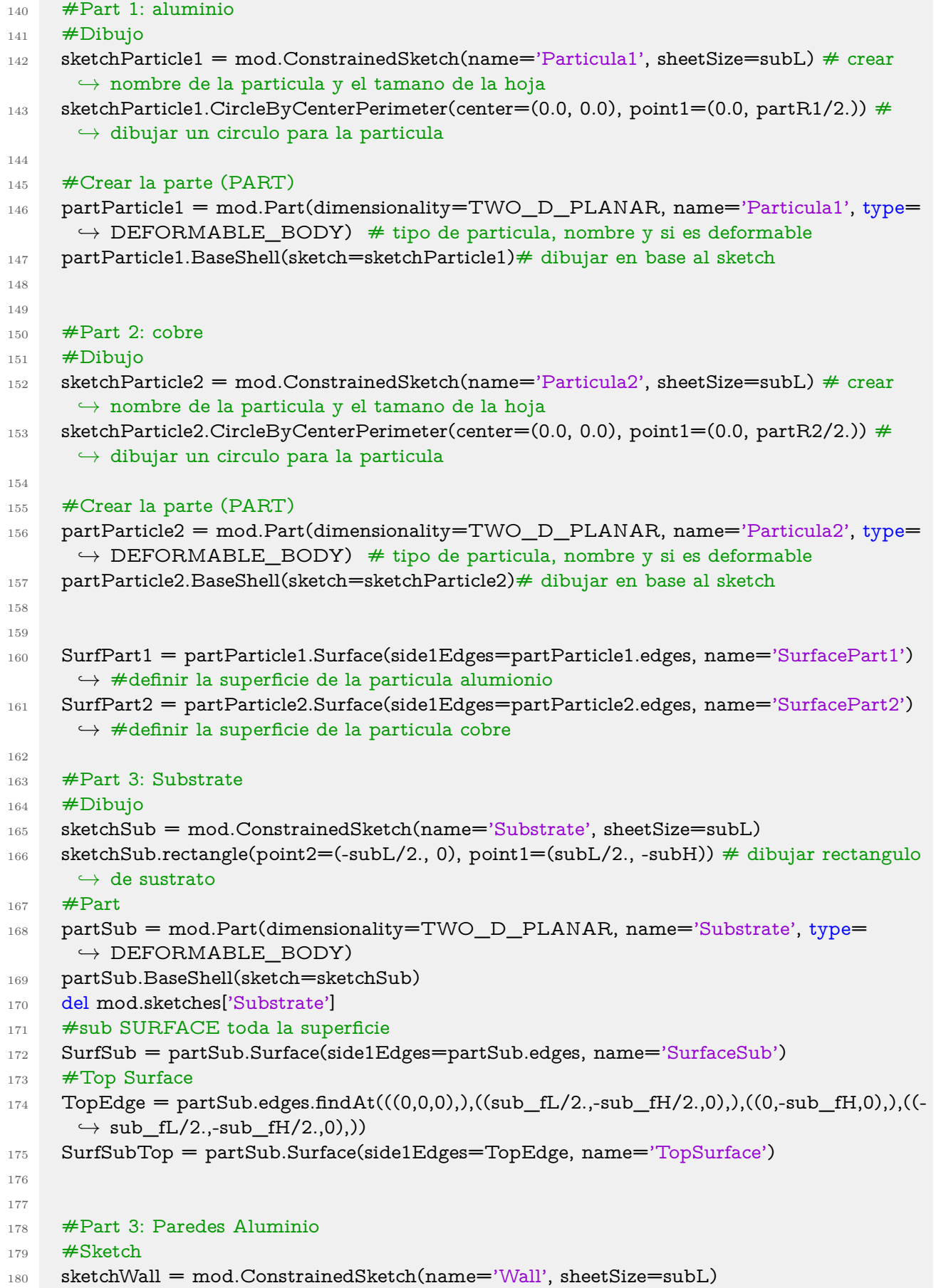

```
181 sketchWall.Line(point2=(0, 0), point1=(0, nPar/2*partR*1.2))
182 #Part
183 partWall = mod.Part(dimensionality=TWO_D_PLANAR, name='Wall', type=
      ,→ DISCRETE_RIGID_SURFACE)
184 partWall.BaseWire(sketch=sketchWall)
185 RefWall=partWall.ReferencePoint(point=(0,0,0),)
186 #del mod.sketches['Wall']
187 RP=partWall.referencePoints
188 partWall.Set(referencePoints=(RP[2], ), name='RefWall')
189 SurfWall = partWall.Surface(side1Edges=partWall.edges, name='SurfaceWall')
190 SurfWall2 = partWall.Surface(side2Edges=partWall.edges, name='SurfaceWall2')
191
192
193 #Part 3: Paredes Cobre
194 #Sketch
195 sketchWallcu = mod.ConstrainedSketch(name='Wallcu', sheetSize=subL)
196 sketchWallcu.Line(point2=(0, 0), point1=(0, nPar/2*partR))
197 #Part
198 partWallcu = mod.Part(dimensionality=TWO_D_PLANAR, name='Wallcu', type=
      ,→ DISCRETE_RIGID_SURFACE)
199 partWallcu.BaseWire(sketch=sketchWallcu)
200 RefWallcu=partWallcu.ReferencePoint(point=(0,0,0),)
201 #del mod.sketches['Wall']
202 RPcu=partWallcu.referencePoints
203 partWallcu.Set(referencePoints=(RPcu[2], ), name='RefWallcu')
204 SurfWallcu = partWallcu.Surface(side1Edges=partWallcu.edges, name='SurfaceWallcu')
205 SurfWallcu2 = partWallcu.Surface(side2Edges=partWallcu.edges, name='SurfaceWallcu2')
206
207
208
209 #------------------------------------------------------------------------------------------
210 #Dibujadno la particion de los cuerpos
211
_{212} #Aluminio
213
214 AR=5. # Parametro para particion de particulas
215 s1 = mod.ConstrainedSketch(name='s1', sheetSize=subL)
216 s1.rectangle(point2=(-partR1/AR, -partR1/AR), point1=(partR1/AR, partR1/AR))
_{217} s1.Line(point1=(-partR1/2., 0), point2=(partR1/2., 0))
218 s1.Line(point1=(-partR1/AR, partR1/AR), point2=(-sqrt(2)*partR1/4.,sqrt(2)*partR1/4.)
      ,→ )
219 s1.Line(point1=(partR1/AR, partR1/AR), point2=(sqrt(2)*partR1/4.,sqrt(2)*partR1/4.))
220 s1.Line(point1=(partR1/AR, -partR1/AR), point2=(sqrt(2)*partR1/4.,-sqrt(2)*partR1/4.)
      ,→ )
221 s1.Line(point1=(-partR1/AR, -partR1/AR), point2=(-sqrt(2)*partR1/4.,-sqrt(2)*partR1
      \hookrightarrow /4.)
222 s1.Line(point1=(0,-partR1/2.), point2=(0,partR1/2.))
223224 #Separando caras
225 pickedFaces = partParticle1.faces
226 partParticle1.PartitionFaceBySketch(faces=pickedFaces, sketch=s1)
227
```

```
229 \#Cobre230
231 s2 = mod.ConstrainedSketch(name='s2', sheetSize=subL)
232 s2.rectangle(point2=(-partR2/AR, -partR2/AR), point1=(partR2/AR, partR2/AR))
233 s2.Line(point1=(-partR2/2., 0), point2=(partR2/2., 0))
234 s2.Line(point1=(-partR2/AR, partR2/AR), point2=(-sqrt(2)*partR2/4.,sqrt(2)*partR2/4.)
       ,→ )
235 s2.Line(point1=(partR2/AR, partR2/AR), point2=(sqrt(2)*partR2/4.,sqrt(2)*partR2/4.))
236 s2.Line(point1=(partR2/AR, -partR2/AR), point2=(sqrt(2)*partR2/4.,-sqrt(2)*partR2/4.)
       ,→ )
237 s2.Line(point1=(-partR2/AR, -partR2/AR), point2=(-sqrt(2)*partR2/4.,-sqrt(2)*partR2
       \hookrightarrow /4.)
238 s2.Line(point1=(0,-partR2/2.), point2=(0,partR2/2.))
239
240 #ISeparando caras
_{241} pickedFaces = partParticle2.faces
242 partParticle2.PartitionFaceBySketch(faces=pickedFaces, sketch=s2)
243
244
245
246 #------------------------------------------------------------------------------------------
247 #Sustrato
248 \#Dibujo
_{249} s3 = mod.ConstrainedSketch(name='s3', sheetSize=subL)
250 s3.rectangle(point2=(-sub fL/2., 0), point1=(sub fL/2., -sub fH))
251 s3.rectangle(point2=(-sub_tL/2., 0), point1=(sub_tL/2., -sub_tH))
252 s3.Line(point1=(-subL/2.,-sub_tH), point2=(subL/2.,-sub_tH))
253 #PSeparando Caras
254 pickedFaces = partSub.faces
255 partSub.PartitionFaceBySketch(faces=pickedFaces, sketch=s3)
256
257 ##Creando la zona de impacto.
_{258} ImpactEdge = partSub.edges.findAt(((0,0,0),)((sub fL/2.5,-sub fH/2.5,0),),((0,-sub fH
       \rightarrow /2.5,0),),((-sub fL/2.5,-sub fH/2.5,0),))
259 SurfSubImpact = partSub.Surface(side1Edges=ImpactEdge, name='ImpactSurface')
260 #------------------------------------------------------------------------------------------
_{261} #Asignando nombres.
262 SubPartEdges_f = partSub.edges.findAt(((0,0,0),),((sub_fL/2.,-sub_fH/2.,0),),((0,-sub_fH
       \rightarrow,0),),((-sub_fL/2.,-sub_fH/2.,0),))
263 SubPartEdges_t1 = partSub.edges.findAt(((sub_t L/2.*0.9,0,0)),))264 SubPartEdges_t2 = partSub.edges.findAt(((\text{-sub\_tL}/2.*0.9,0,0)),)
265 SubPartEdges_b = partSub.edges.findAt(((subL/2.*0.9,0,0),),((subL/2.,-sub_fH,0),),((0,-
       \rightarrow subH,0),),((-subL/2.,-sub_fH,0),),((-subL/2.*0.9,0,0),),((-sub_tL/2.,-sub_tH*0.9,0),)
       \hookrightarrow, ((sub_tL/2.,-sub_tH*0.9,0),),((0,-sub_tH,0),),)
266
267
268 #------------------------------------------------------------------------------------------
269 #Definiendo materiales
270
_{271} #Aluminio
272 matAl = mod.Material(name='Aluminio')
```

```
47
```

```
273 matAl.Density(table=((0.0000000027, ), ))
274 matAl.Elastic(type=SHEAR, table=((27000.0,),))275 matAl.Plastic(hardening=JOHNSON_COOK, table=((148.4, 345.5, 0.183, 0.895, 916.0,
       \rightarrow 293.0), ))
276 matAl.plastic.RateDependent(table=((0.001, 1.0), ), type=JOHNSON_COOK)
277 matAl.Conductivity(table=((237.2, ), ))278 matAl.SpecificHeat(table=((898200000.0,), ))
279 matAl.Eos(table=((5386000.0, 1.339, 1.97), ), type=USUP)
280
281
282 #Cobre
_{283} matCu = mod.Material(name='Cobre')
284 matCu.Density(table=((0.00000000896, ), ))
285 matCu.Elastic(type=SHEAR, table=((44700.0,),))286 matCu.Plastic(hardening=JOHNSON_COOK, table=((90.0, 292.0, 0.31, 1.09, 1356.15,
       \rightarrow 283.15), ))
287 matCu.plastic.RateDependent(table=((0.025, 1.0), ), type=JOHNSON_COOK)
288 matCu.Conductivity(table=((400.0, ), ))
289 matCu.SpecificHeat(table=((383000000.0, ), ))
290 matCu.Eos(table=((3972000.0, 1.478, 2.0), ), type=USUP)
291
292
293
294
295 #------------------------------------------------------------------------------------------
296 #Creando secciones
297 secParticle1 = mod.HomogeneousSolidSection(material='Aluminio', name='Particle 1
       → Section')
298 secParticle2 = mod.HomogeneousSolidSection(material='Cobre', name='Particle 2 Section'
       ,→ )
299 secSubstrate = mod.HomogeneousSolidSection(material='Aluminio', name='Substrate
       → Section')
300 #------------------------------------------------------------------------------------------
301 #AAsignando secciones
302 partParticle1.SectionAssignment(region=Region(faces=partParticle1.faces), sectionName='
       → Particle 1 Section')
303 partParticle2.SectionAssignment(region=Region(faces=partParticle2.faces), sectionName='
       → Particle 2 Section')
304 partSub.SectionAssignment(region=Region(faces=partSub.faces), sectionName='Substrate
       → Section')
305
306 #------------------------------------------------------------------------------------------
307
308
309 ####Creando el mallado
310
311
312 partWall.seedPart(meshsize, deviationFactor=0.1, minSizeFactor=0.1)
313 partWall.generateMesh()
314
315 partWallcu.seedPart(meshsize, deviationFactor=0.1, minSizeFactor=0.1)
316 partWallcu.generateMesh()
```

```
317
318
319
320 #Particula
321 pmeshsize = meshsize#aluminio
322 pmeshsize1 = meshsize1#coobre
323 pratio = partr/pmeshsize
324 #particula de aluminio
325 partParticle1.setMeshControls(elemShape=QUAD, technique=STRUCTURED, regions=
       \rightarrow partParticle1.faces)
326 partParticle1.seedPart(size=pmeshsize, deviationFactor=0.1, minSizeFactor=0.1)
327 partParticle1.generateMesh()
328
329 #particula de cobre
330 partParticle2.setMeshControls(elemShape=QUAD, technique=STRUCTURED, regions=
       \rightarrow partParticle2.faces)
331 partParticle2.seedPart(size=pmeshsize1, deviationFactor=0.1, minSizeFactor=0.1)
332 partParticle2.generateMesh()
333
334
335 #Sustrato
336 smeshsize = (meshsize+meshsize1)
337 ssize1 = smeshsize
338 ssize2 =smeshsize*7.
339 subratio1 = partR/ssize1
_{340} subratio2 = partR/ssize2
341 TriMeshedFaces = partSub.faces.findAt(((0,-sub_tH*0.9,0),))342 partSub.setMeshControls(elemShape=QUAD, technique=STRUCTURED, regions=
       ,→ partSub.faces)
343 partSub.setMeshControls(elemShape=TRI, technique=FREE, regions=TriMeshedFaces)
344 partSub.seedEdgeBySize(edges=SubPartEdges_f, size=ssize1, constraint=FIXED)
345 partSub.seedEdgeBySize(edges=SubPartEdges_b, size=ssize2, constraint=FINER)
346 partSub.seedEdgeByBias(biasMethod=SINGLE, minSize=ssize1, maxSize=ssize2,
       ,→ end2Edges=SubPartEdges_t1, constraint=FINER)
347 partSub.seedEdgeByBias(biasMethod=SINGLE, minSize=ssize1, maxSize=ssize2,
       \rightarrow end1Edges=SubPartEdges t2, constraint=FINER)
348 pickedRegions = partSub.faces.findAt(((0,0,0),))349 partSub.generateMesh(regions=pickedRegions)
350 pickedRegions = partSub.faces.findAt(((-subL/2.*0.9,-sub_fH*0.9,0),),((subL/2.*0.9,-
       \hookrightarrow sub_fH*0.9,0),),)
351 partSub.generateMesh(regions=pickedRegions)
352 pickedRegions = partSub.faces.findAt(((0,-subH*0.9,0),))353 partSub.generateMesh(regions=pickedRegions)
354 pickedRegions = partSub.faces.findAt(((0,-sub_tH*0.9,0),))355 partSub.generateMesh(regions=pickedRegions)
356
357
358 #------------------------------------------------------------------------------------------
359 ####SDefiniendo el tipo de elmento
360 elemTri = ElemType(elemCode=CPE3T, elemLibrary=EXPLICIT)
361 elemQuad = ElemType(elemCode=CPE4RT, elemLibrary=EXPLICIT,
       ,→ secondOrderAccuracy=ON, hourglassControl=COMBINED, distortionControl=
```
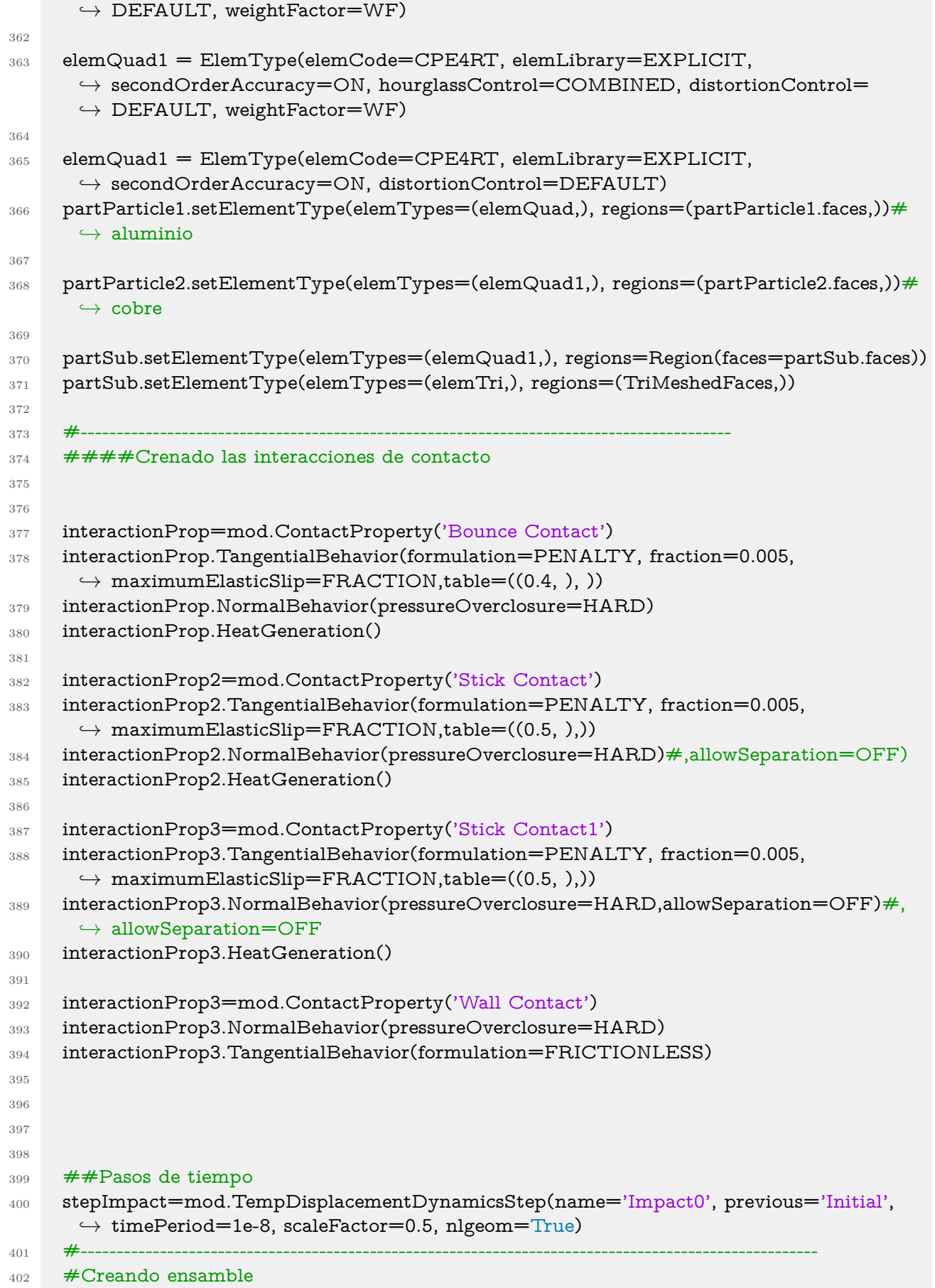

```
404 \qquad ### Sustrato
405
406 #Añadiendo susutrato y paredes
407 mar=2.5
408 marcu=3.5
409 ass = mod.rootAssembly
410 ass.DatumCsysByDefault(CARTESIAN)
411 instSub = ass.Instance(name='Substrate', part=partSub, dependent=ON)
412
413 instWall1 = ass.Instance(name='Wall1', part=partWall, dependent=ON)
414 instWall1.translate((-(partR*mar/2)/2,-partR1,0.))
_{415} instWall2 = ass.Instance(name='Wall2', part=partWall, dependent=ON)
416 instWall2.translate(((partR/2*mar)/2,-partR1,0.))
417
418 instWallcu1 = ass.Instance(name='Wallcu1', part=partWallcu, dependent=ON)
419 instWallcu1.translate((-(partR2*marcu)/2,-partR1,0.))
420 instWallcu2 = ass.Instance(name='Wallcu2', part=partWallcu, dependent=ON)
421 instWallcu2.translate(((partR2*marcu)/2,-partR1,0.))
422
423 #Aplicando las condiciones de borde
424
425 # Encastre
426 pickedEdges = instSub.edges.findAt((0,-subH,0),))427 mod.EncastreBC(createStepName='Initial',name='Fixed bottom', region=Region(edges=
      ,→ pickedEdges))
428 mod.EncastreBC(createStepName='Initial',name='FixRefWall1',region=instWall1.sets['
      → RefWall'l)
429 mod.EncastreBC(createStepName='Initial',name='FixRefWall2',region=instWall2.sets['
      → RefWall'l)
430 mod.EncastreBC(createStepName='Initial',name='FixRefWallcu1',region=instWallcu1.sets[
      \rightarrow 'RefWallcu'])
431 mod.EncastreBC(createStepName='Initial',name='FixRefWallcu2',region=instWallcu2.sets[
      ,→ 'RefWallcu'])
432
433 #temperatura inicial
434 mod.TemperatureBC(createStepName='Impact0',name='FixTempWall1',region=instWall1.
      ,→ sets['RefWall'],fixed=OFF, distributionType=UNIFORM, magnitude=TemperSub)
435 mod.TemperatureBC(createStepName='Impact0',name='FixTempWall2',region=instWall2.
      ,→ sets['RefWall'],fixed=OFF, distributionType=UNIFORM, magnitude=TemperSub)
436 mod.TemperatureBC(createStepName='Impact0',name='FixTempWallcu1',region=
      \rightarrow instWallcu1.sets['RefWallcu'],fixed=OFF, distributionType=UNIFORM, magnitude=
      ,→ TemperSub)
437 mod.TemperatureBC(createStepName='Impact0',name='FixTempWallcu2',region=
      ,→ instWallcu2.sets['RefWallcu'],fixed=OFF, distributionType=UNIFORM, magnitude=
      → TemperSub)
438
439 #Condiciones inicial
440 mod.Temperature(createStepName='Initial', magnitudes=TemperSub, name='Initial
      ,→ Substrate Temperature', region=Region(faces=instSub.faces))
441 mod.Temperature(createStepName='Initial', magnitudes=TemperSub, name='Initial Wall1
```
*,*→ Temperature', region=Region(edges=instWall1.edges))

```
442 mod.Temperature(createStepName='Initial', magnitudes=TemperSub, name='Initial Wall2
      ,→ Temperature', region=Region(edges=instWall2.edges))
443 mod.Temperature(createStepName='Initial', magnitudes=TemperSub, name='Initial
      ,→ Wallcu1 Temperature', region=Region(edges=instWallcu1.edges))
444 mod.Temperature(createStepName='Initial', magnitudes=TemperSub, name='Initial
      ,→ Wallcu2 Temperature', region=Region(edges=instWallcu2.edges))
445
446
447 #creadno lista de elemento que posee ALE
448 facesALE=[]
449 particula=[]
450 facesALE.append(instSub.faces.findAt(((0,0,0),),))
451 print('bien')
452
453
454 \# Agregando particulas de cobre y aluminio
455 impactW=sub_fL-partR
456 insPar=[]
457 stepvel=[]
458 stepI=[]
459 tras=0
460 tras1=0
461 angu1=90
462 angu2=60
463 ref=(partR2*marcu)/2
464
465 DepCu=[]
466 DepAl=[]
467
468 #creacion de multiples STEPS
469 for k in range(int(max(orden))+1):
470 stepvel.append(mod.TempDisplacementDynamicsStep(name='vel'+str(k), previous='
      ,→ Impact'+str(k), timePeriod=1e-9, scaleFactor=1, nlgeom=True))
_{471} if tipo[k]==1:
472 tras1+=partR1
473 elif tipo[k]==2:
474 tras1+=partR2
475
476 stepI.append(mod.TempDisplacementDynamicsStep(name='Impact'+str(k+1), previous
      \rightarrow ='vel'+str(k), timePeriod=5e-8+(tras1/velp), scaleFactor=0.1, nlgeom=True))
477
478
479 \# ciclo para agregar particulas al ensamble
480 for k in range(len(depo)):# iterando en el rango de particulas
\frac{481}{481} if depo[k,0]==1:# condicion que sea aluminio
482 \# seleccionadno material
483 secParticle1 = mod.HomogeneousSolidSection(material='Aluminio', name='Particle 1
      → Section')
484 #insertando particula en ensamble
485 insPar.append(ass.Instance(name='Particle-Al-dep-'+str(k), part=partParticle1,
      → dependent=ON))
486 #ajsutando traslacion para que no existan particulas juntan en un inicio
```
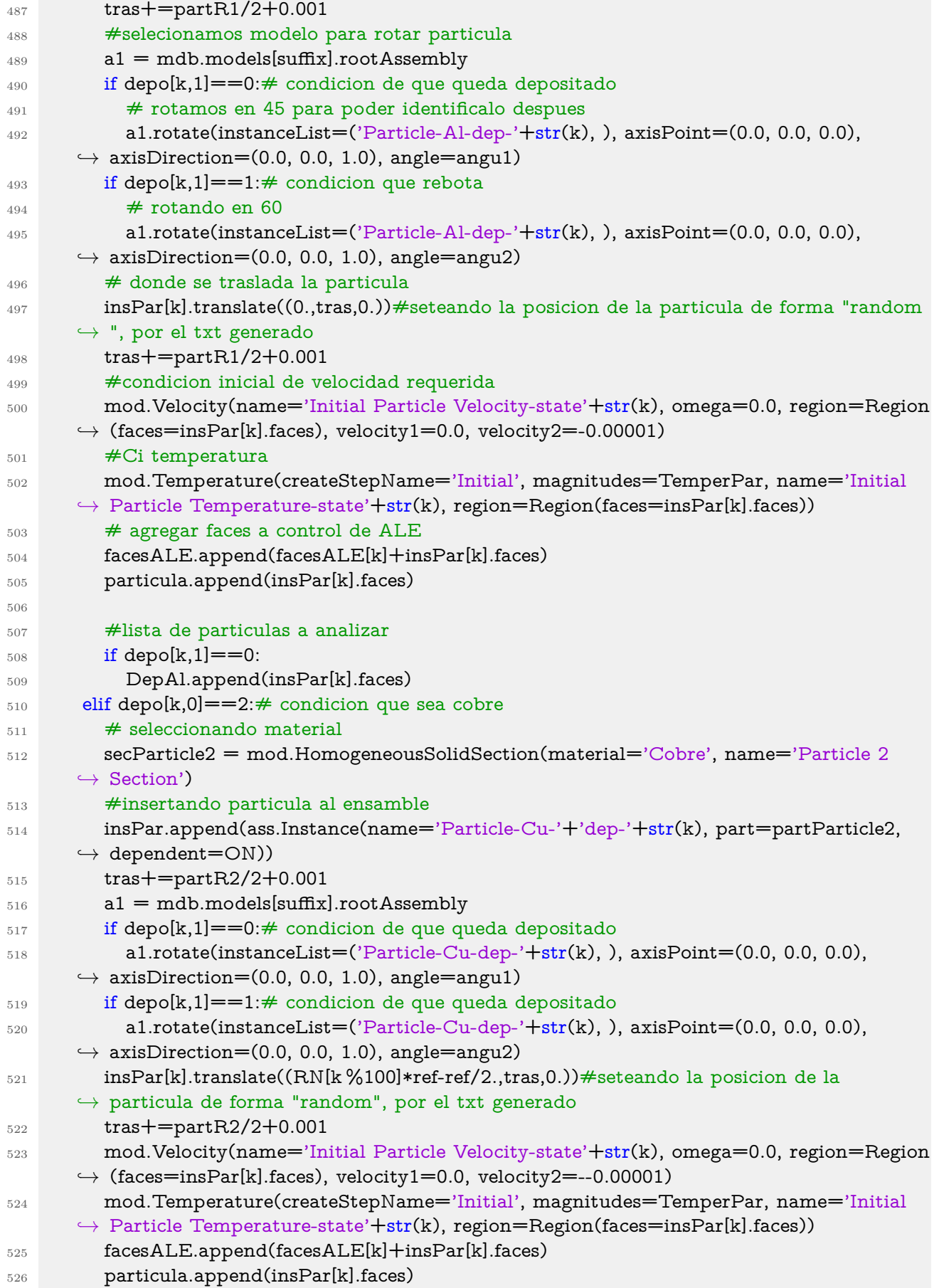

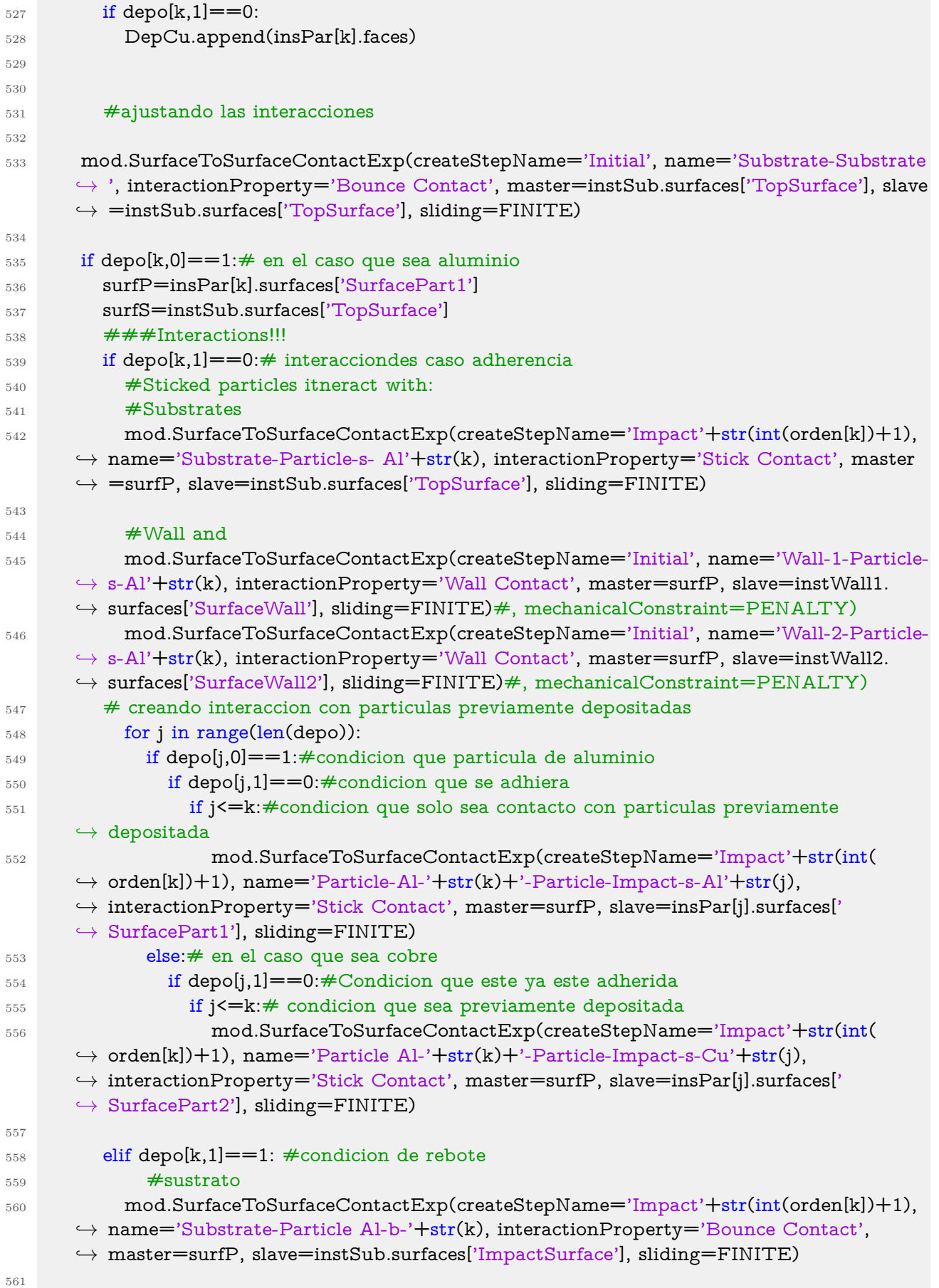

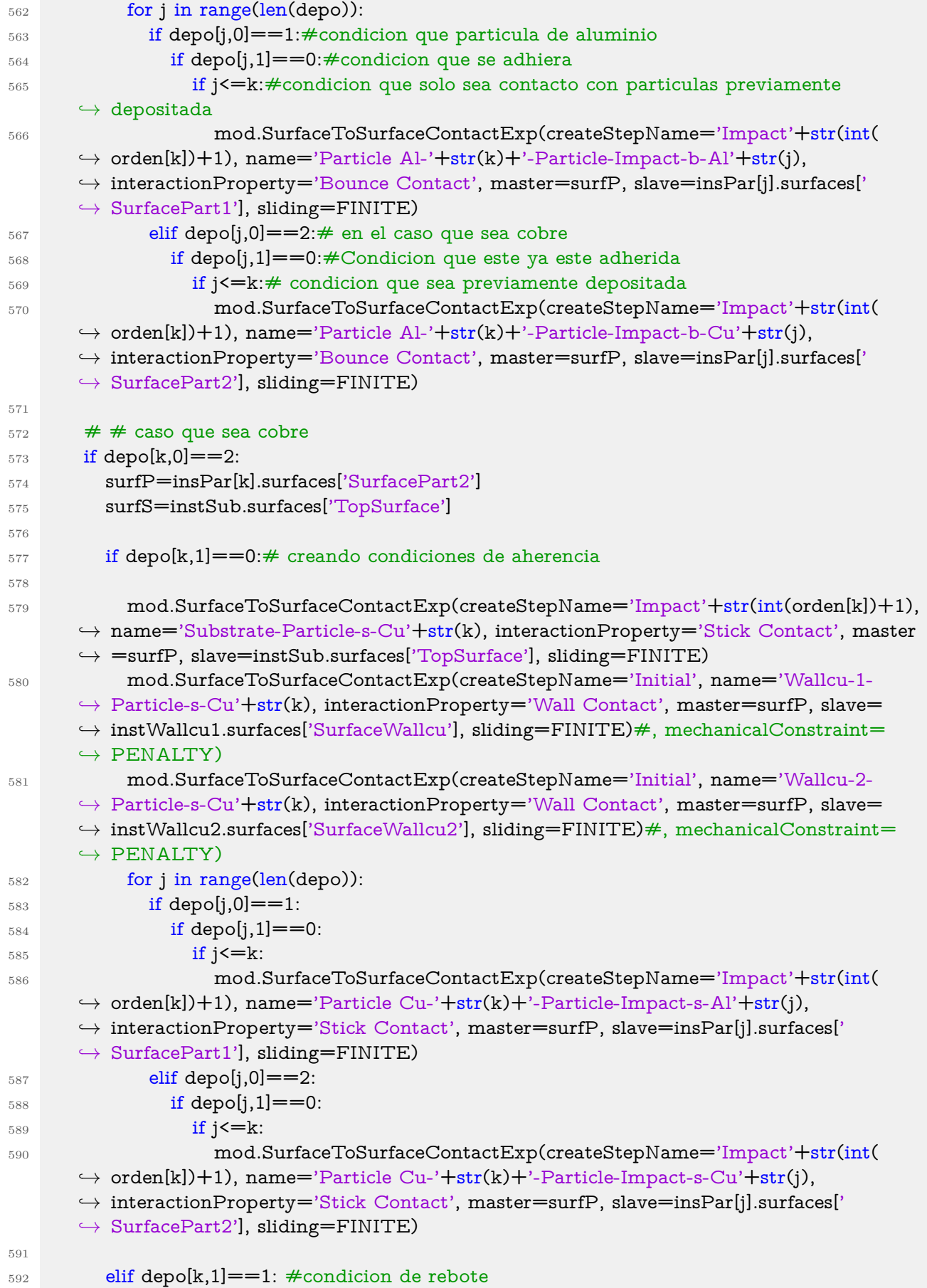

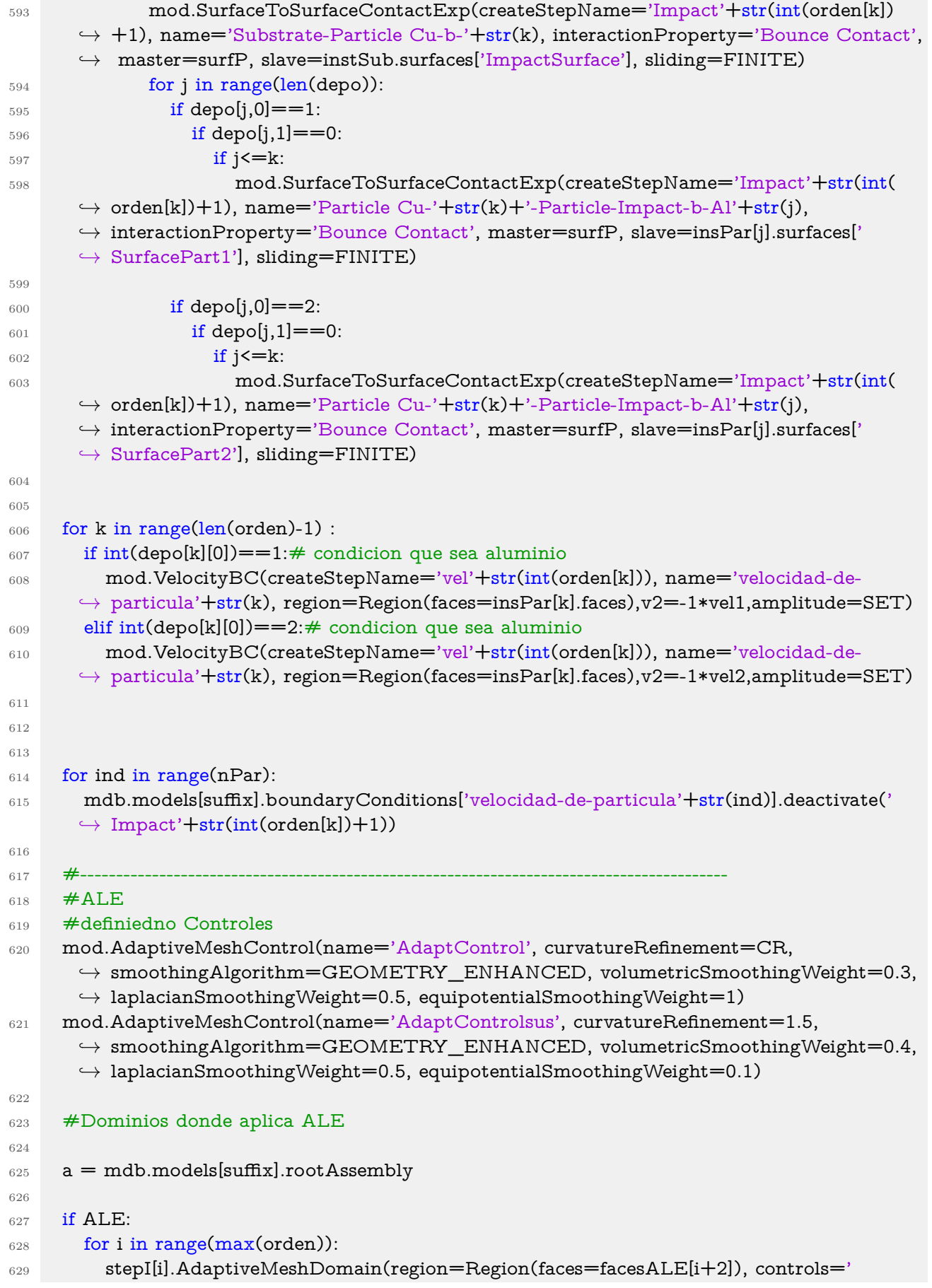

```
,→ AdaptControl', initialMeshSweeps=initialmS, meshSweeps=meshsw,frequency=frec)
630
631 a.Set(faces=facesALE[i+2], name='ALE'+str(i))
632 a.Set(faces=particula[i], name='particula'+str(i))
633 print('parti'+str(i))
634
635 # particuasl depositadas
636 DepoAl=[]
637 DepoCu=[]
638
639 for i in range(len(DepAl)):
640 if i==0:
641 DepoAl.append(DepAl[i])
642 else:
643 DepoAl.append(DepoAl[i-1]+DepAl[i])
644 for i in range(len(DepCu)):
645 if i==0:
646 DepoCu.append(DepCu[i])
647 else:
648 DepoCu.append(DepoCu[i-1]+DepCu[i])
649
650
651
652 if ndAl>0:
653 a.Set(faces=DepoAl[len(DepoAl)-1], name='partiAl')
654 if ndCu>0:
655 a.Set(faces=DepoCu[len(DepoCu)-1], name='partiCu')
656
657
658 a = mdb.models[suffix].rootAssembly
659 if depo[0,0]==1:#condicion que particula de aluminio
660 f1 = a.instances['Particle-Al-dep-0'].faces
661 if depo[0,0] == 2:#condicion que particula de cobre
662 f1 = a.instances['Particle-Cu-dep-0'].faces
f_{663} faces1 = f1.getSequenceFromMask(mask=('#fff)', ),)
664 a.Set(faces=faces1, name='Set-1')
665
666 # definiendo datos de salida
_{667} tot numInterv = 1*nPar
668 mod.fieldOutputRequests['F-Output-1'].setValues(variables=('S', 'PE', 'PEEQ','TEMP','
      ,→ ER', 'LE', 'U', 'V'))
669
670 mod.fieldOutputRequests['F-Output-1'].setValuesInStep(stepName='Impact1',
      \rightarrow numIntervals=tot_numInterv)
671
672 + Job673 ident ='nparti'+str(nPar)+'-cu-d-'+str(smcu)+'-Al-d-'+str(smal)
674 jobImpact=mdb.Job(name=ident, model=modname,numDomains=4,
      ,→ activateLoadBalancing=False, numCpus=4)
675
```
 $676 \sin(False, 2, 4, 1, 0.8)$ # modelo a generar